# **AN10609\_3**

# **PN532 C106 application note**

Rev. 1.2 — January 5, 2010 **Application note** 

# **Document information**

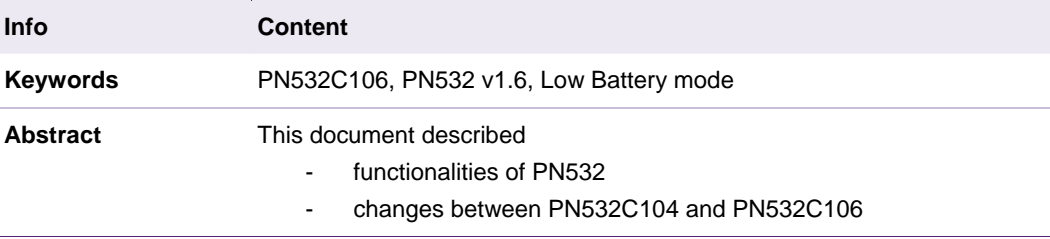

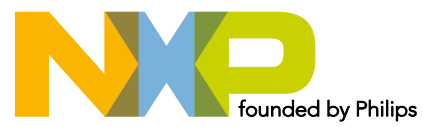

#### **Revision history**

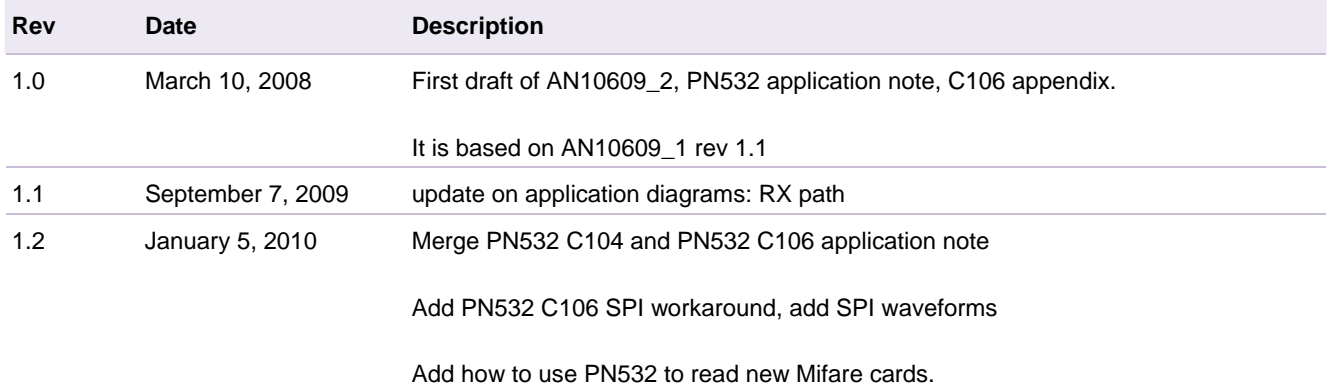

# **Contact information**

For additional information, please visit: http://www.nxp.com For sales office addresses, please send an email to: salesaddresses@nxp.com

# **1. Introduction**

The PN532 is a highly integrated transmission module for contactless communication at 13.56 MHz including microcontroller functionality based on a 80C51 core with 40 Kbytes of ROM and 1 Kbyte of RAM.

The PN532 combines a modulation and demodulation concept completely integrated for different kinds of contactless communication methods and protocols at 13.56 MHz (particularly Near Field Communication NFC), with an easy-to-use firmware for the different supported modes and the required host interfaces.

The PN532 includes a switch to power an external SAM connected to S2C interface. It is controlled by the embedded firmware.

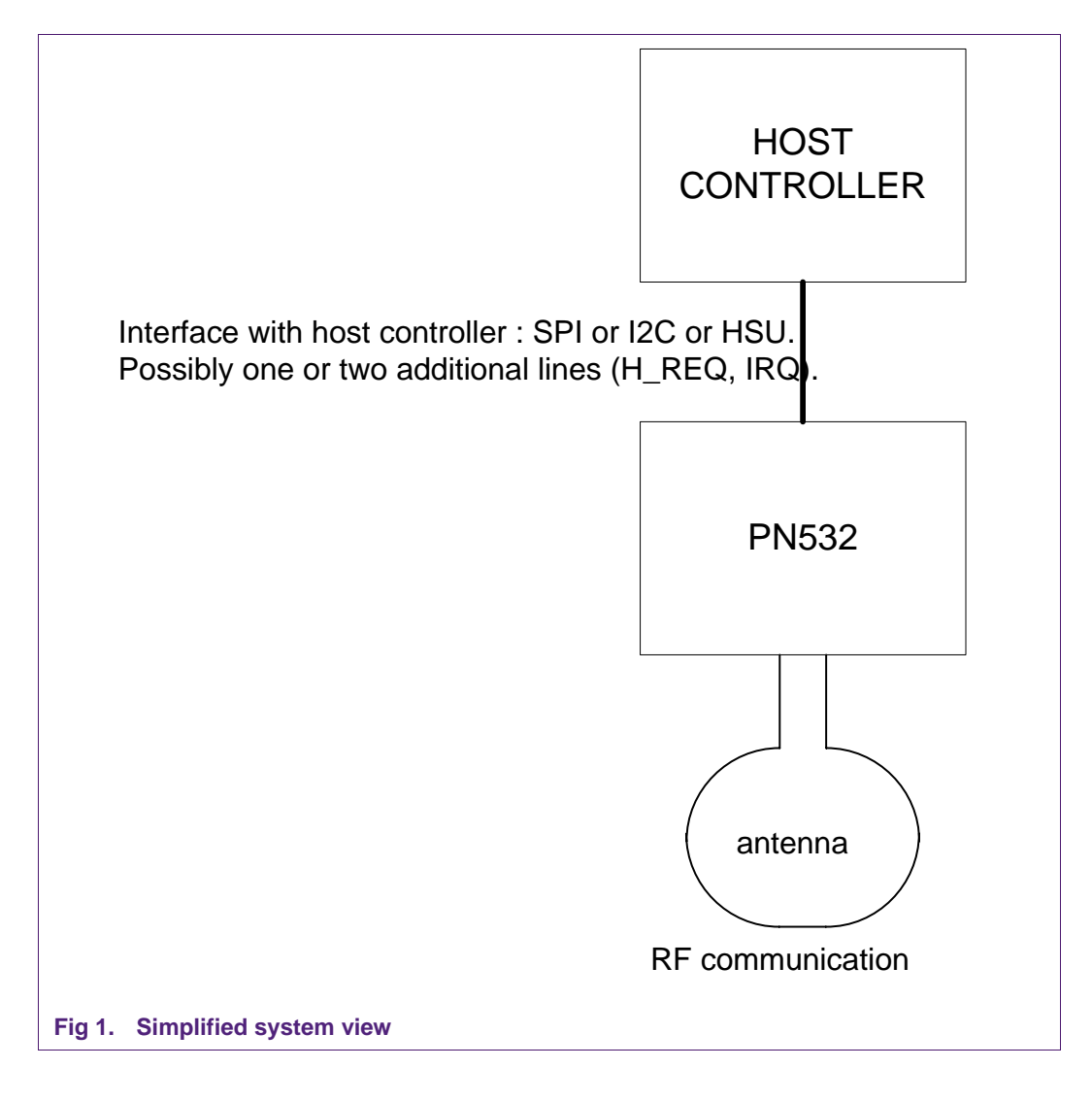

This document intends to allow the customer getting quickly started with the PN532. It summarizes commands needed to use the PN532 as a reader, as a card, or in a NFC peer-to-peer communication. It gives an overview on possible interfaces with the host controller.

Detailed description of the PN532 firmware can be found in the PN532 User manual (cf. References table below).

Full description of the PN532 IC can be found in the PN532 Datasheet.

This document underlines differences between PN532C104 (previous version not produced anymore) and PN532C106.

The PN532C106 main differences compared with PN532C104:

- Possible host interface: HSU, I2C or SPI mode 0 (no more SPI mode 1, 2, 3)
- "Low battery" mode

"Low battery" mode is the start up mode of PN532C106. It is described page [21](#page-21-0).

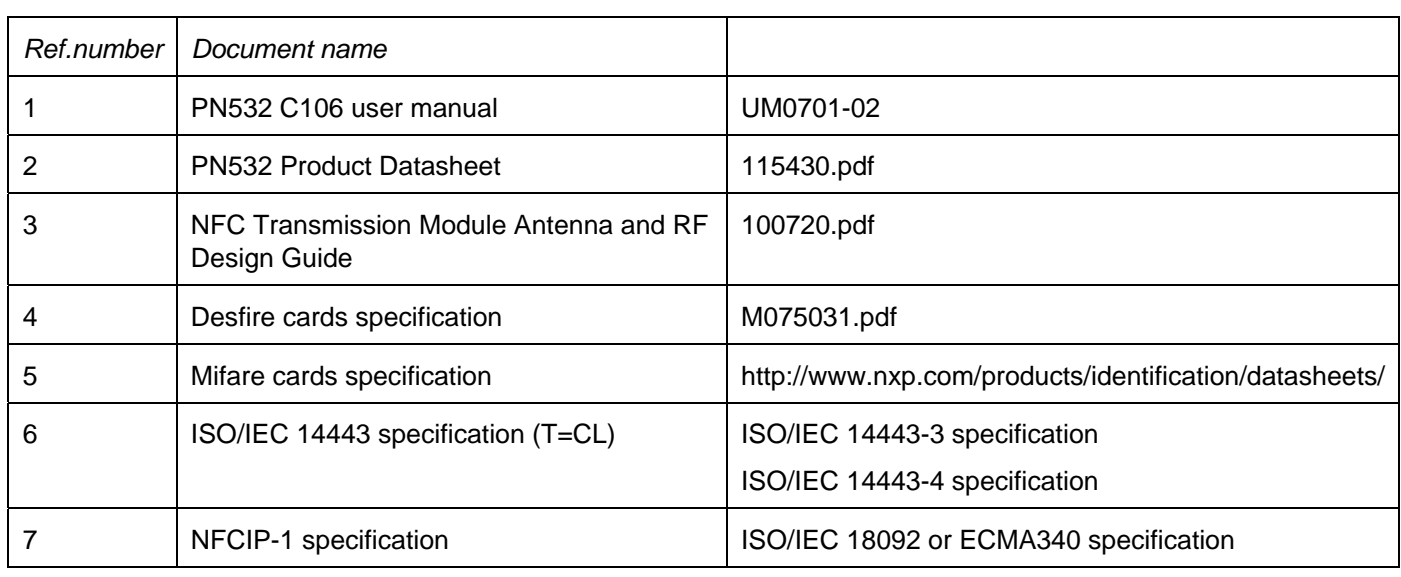

#### **References**

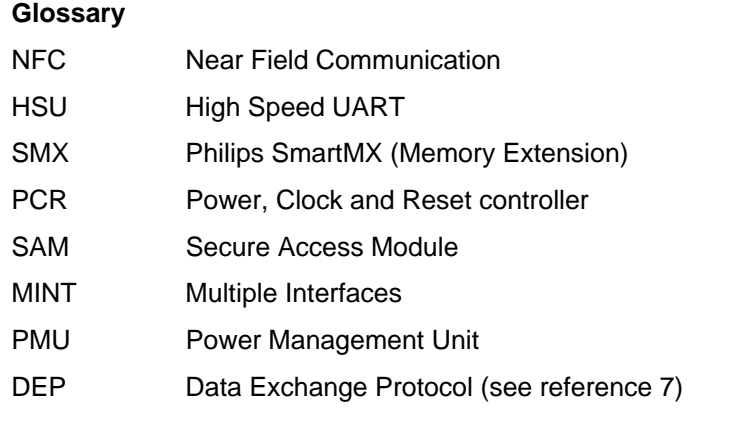

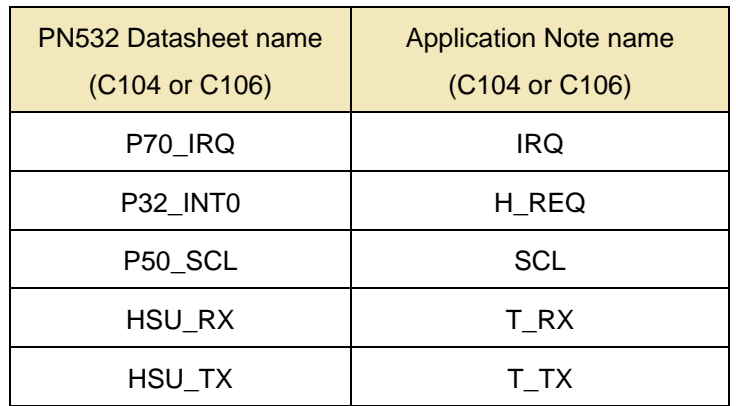

**Pin correspondence:** In the documents the following correspondence can be used in the names of the pins:

**IC correspondence:** In the documents the following correspondence can be used in the names of the IC:

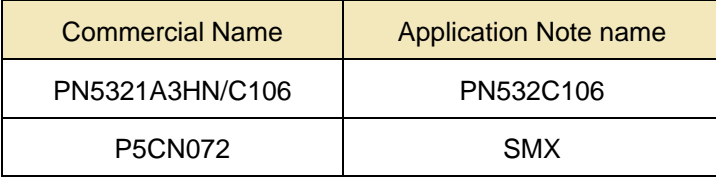

# **2. Interfaces with the host controller**

# **2.1 PN532 block diagram**

The PN532 is based on an 8051 core, with 40 Kbytes of ROM and 1Kbyte of RAM. The chip contains a contactless UART, a contactless front end, a "PCR" block that controls clocks and power.

It can be connected to the host controller in I2C, SPI or HSU (High Speed UART). One or two more lines (IRQ and H\_REQ) can be added. The interface is selectable using I0 and I1 pins.

A SAM companion chip can be attached using S2C interface.

A part of the IC can be powered directly from a mobile battery (VBAT between 2.7V and 5.4V). The Pad power supply (PVDD) must be between 1.6V and 3.6V.

The SAM power supply SVDD is provided by the PN532.

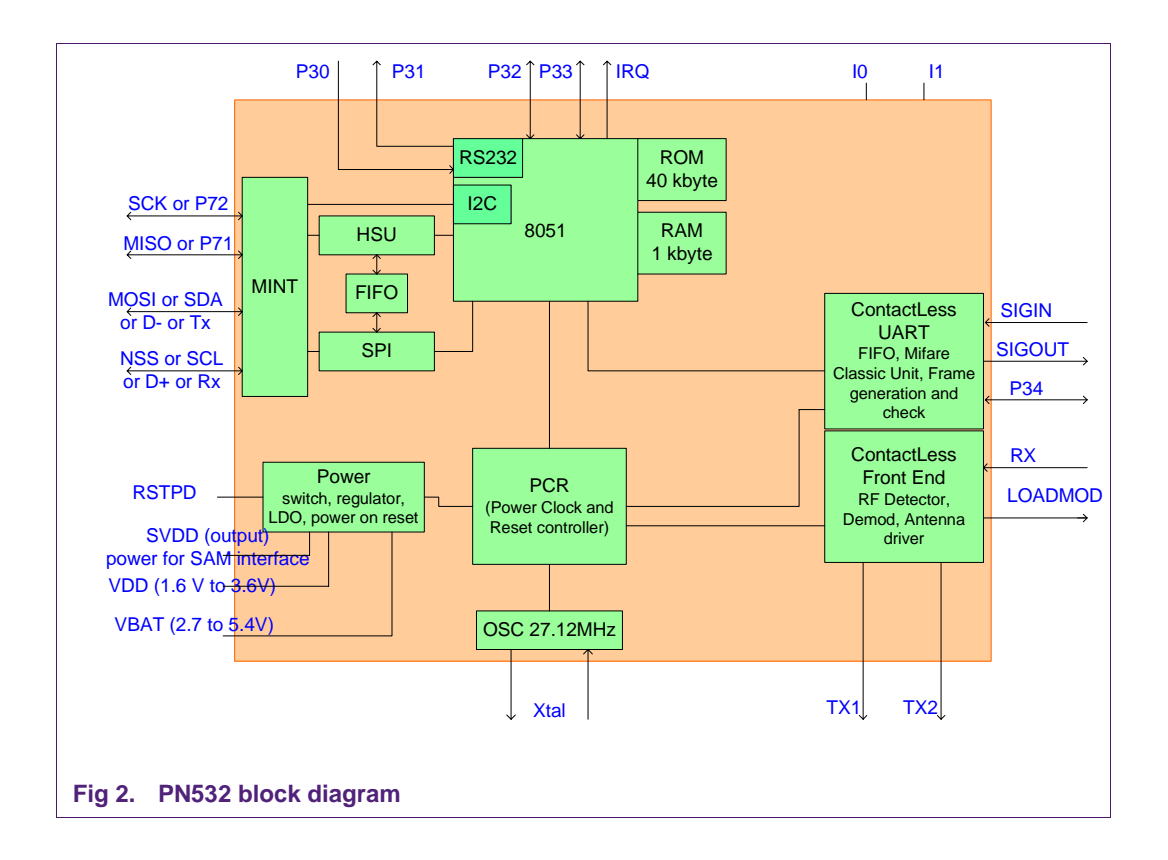

# **2.2 Hardware changes compared to PN532C104**

# **2.2.1 Hardware configuration pins**

At start up, the normal mode must be selected by connecting P35 and IRQ as defined below. The two other modes (RF field on and Emu Joiner) are special modes useful only for tests purposes.

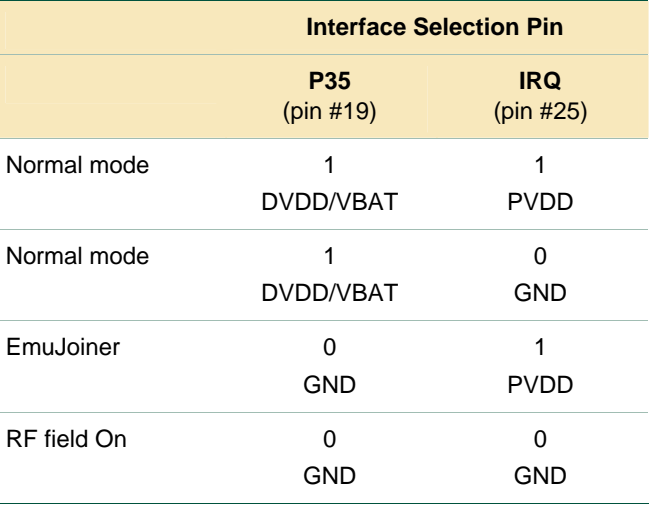

No external resistors are required on P35 and IRQ pins.

Three interfaces are available: I2C, SPI and HSU (high speed UART). The interface is selectable by hardware (pin I0 and I1).

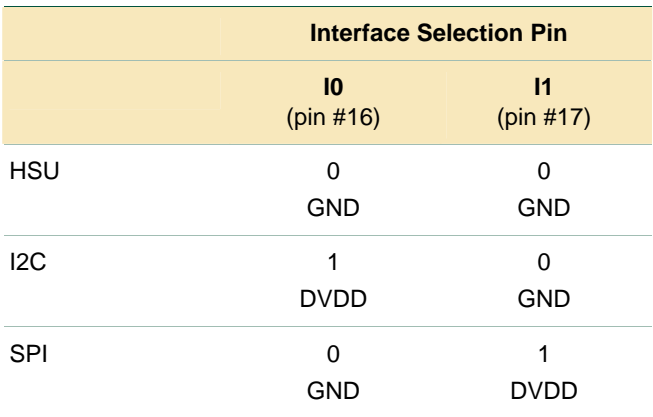

The embedded software manages the communication with the host controller (I2C, SPI, or HSU interface, protocol on the host link) and the communication on the RF side.

# **2.2.1.1 Additional lines (IRQ and H\_REQ)**

P31 is **not** used to choose between handshake or standard mode: PN532C106 implements **only handshake mode**, whatever P31 configuration (It can be let not connected).

# **2.2.1.2 SPI**

Only SPI mode 0 is implemented in PN532C106. Consequently, P30 (pin 24) and P33 (pin 33) states don't configure anymore the SPI mode. They can be let not connected

To stay in LowVbat mode, NSS must be kept in high state even when PVDD is not present (NSS low is a wake up condition).

# **2.3 Host link protocol**

No changes compared to PN532C104. Refer to [1] and [8]

*The protocol used on host link is fully described in the PN532 User manual (cf. References table on page 4)* 

# **2.3.1 Standard frame**

A basic exchange consists in a command frame sent by the host controller to the PN532, an ACK frame sent by the PN532 as soon as the command is correctly received, and a response frame, read by the host controller (polling mechanism or use of IRQ).

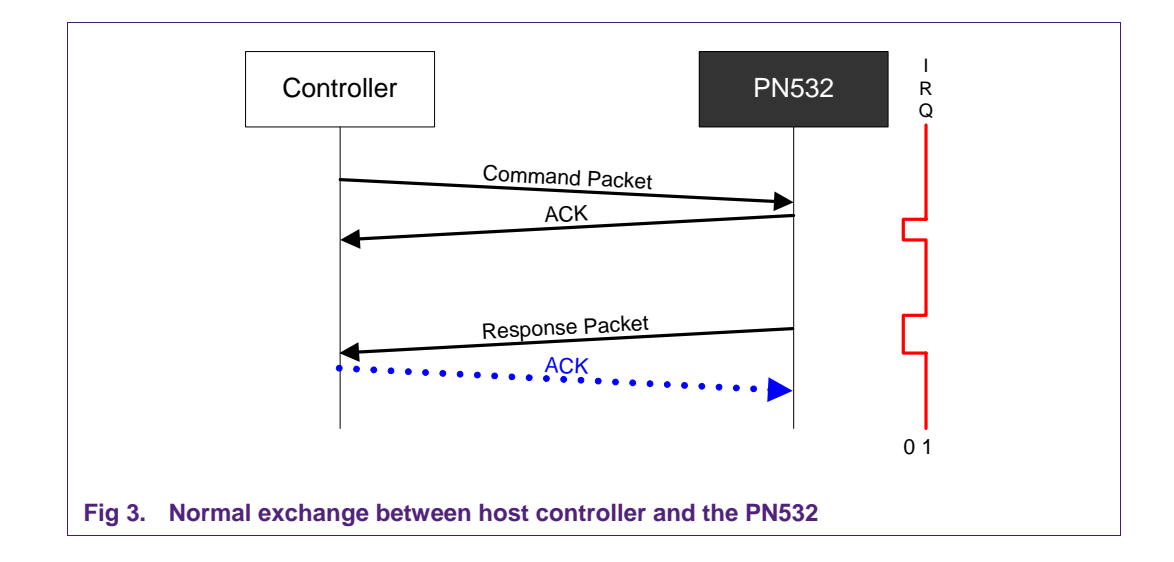

Command and response frame structure is shown in figure 3.

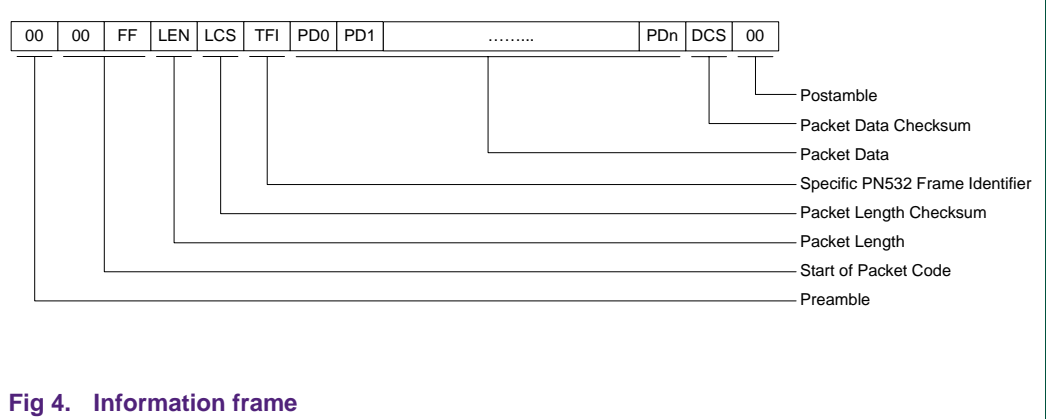

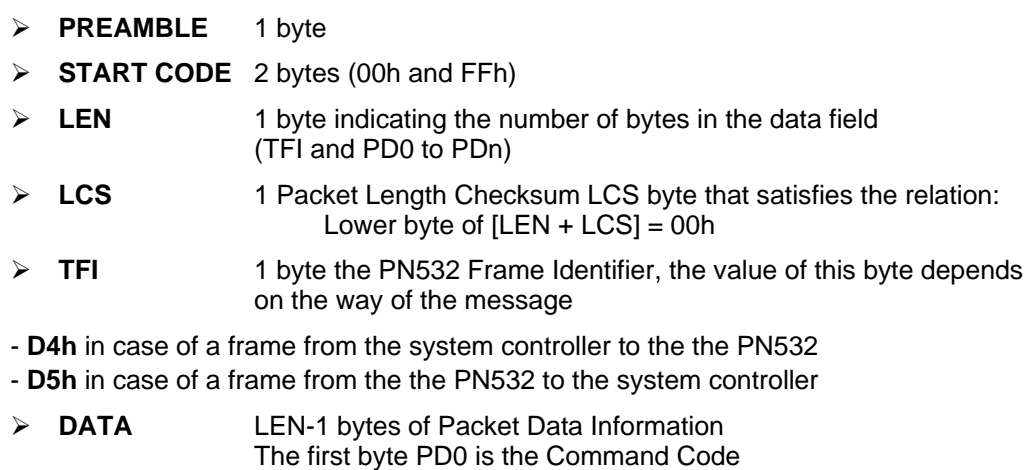

- ¾ **DCS** 1 Data Checksum DCS byte that satisfies the relation: Lower byte of  $|TF| + PDO + PD1 + ... + PDN + DCS| = 00h$
- ¾ **POSTAMBLE** 1 byte

ACK frame is described in figure 4.

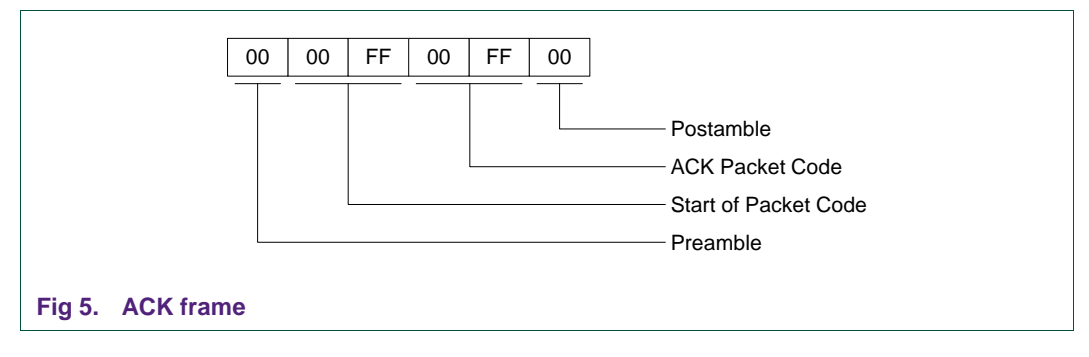

List of available commands (PD0 byte) is provided in paragraph [3.2](#page-25-0) on page [26.](#page-25-0)

# **2.3.2 Extended frame**

The information frame has an extended definition allowing exchanging more data between the host controller and the the PN532 (theoretically up to 64kB). In the firmware implementation of the the PN532, the maximum length of the packet data is limited to 264 bytes (265 bytes with TFI included).

The structure of this frame is the following:

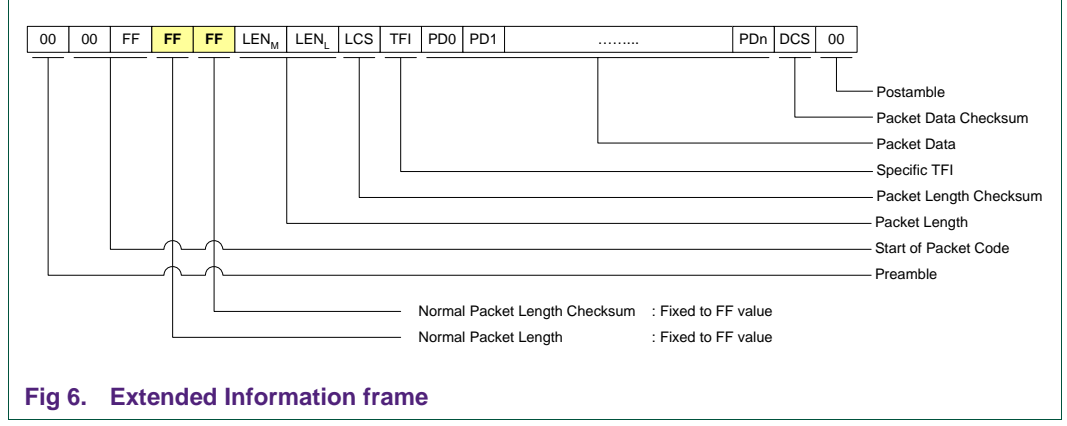

The normal **LEN** and **LCS** fields are fixed to the **0xFF** value, which is normally considered as an erroneous frame, due to the fact that the checksum does not fit.

The real length is then coded in the two following bytes **LEN<sub>M</sub>** (MSByte) and **LEN**<sub>L</sub> (LSByte) with:

**LENGTH** =  $\text{LEN}_M \times 256 + \text{LEN}_L$  coding the number of bytes in the data field (TFI and PD0 to PDn)

- ¾ **LCS** 1 Packet Length Checksum LCS byte that satisfies the relation: Lower byte of  $[LEN_M + LEN_L + LCS] = 0x00$ ,
- ¾ **DATA LENGTH**-1 bytes of Packet Data Information The first byte PD0 is the Command Code.

The host controller, for sending frame whose length is less than 255 bytes, can also use this type of frame.

But, the the PN532 always uses the suitable type of frame, depending on the length (Normal Information Frame for frame <= 255 bytes and Extended Information Frame for  $frame > 255 bytes$ ).

**2.4 Typical application diagrams** 

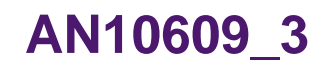

# **PN532 C106 application note**

# **2.4.1 I2C application diagram**

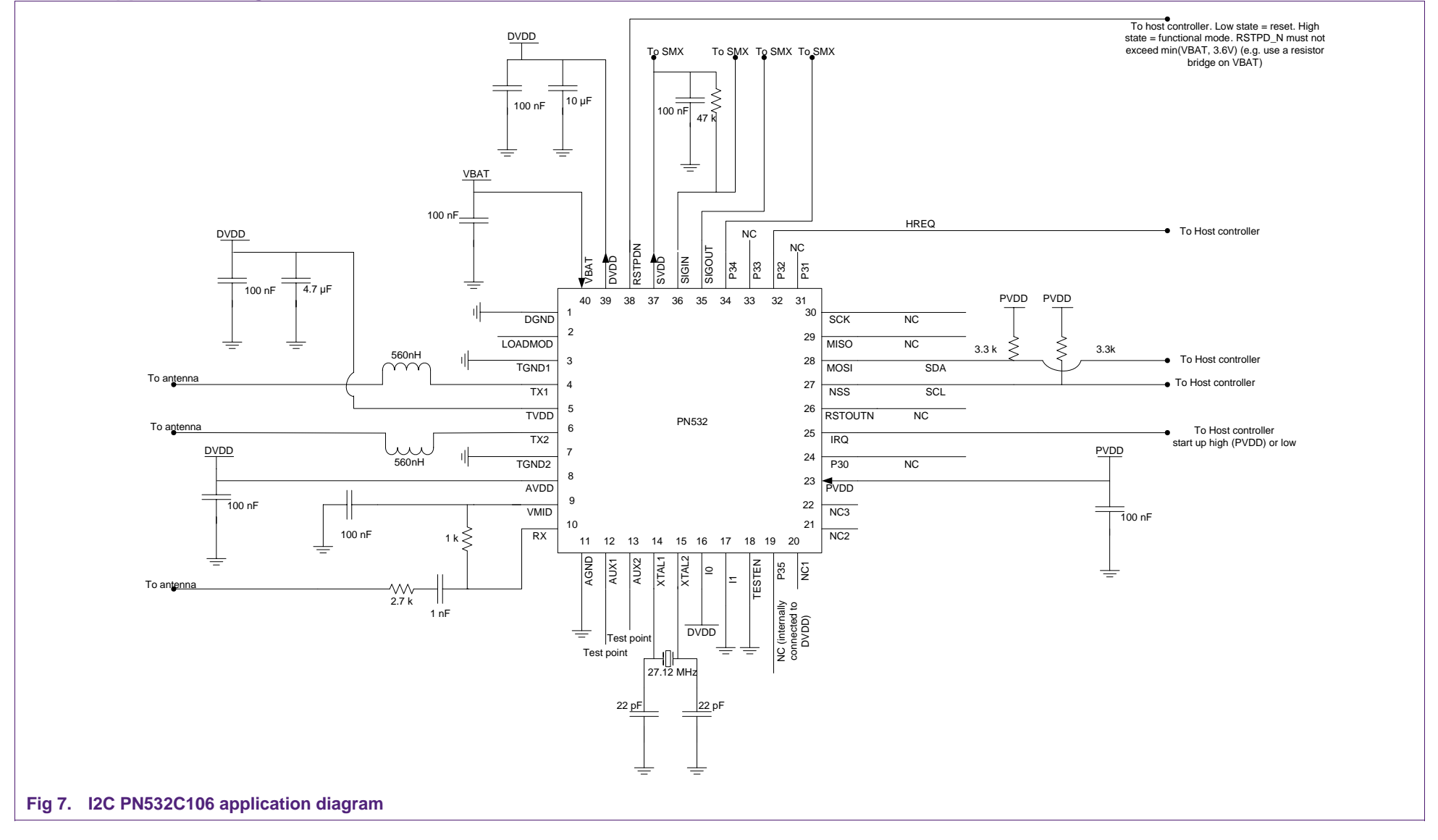

# **2.4.2 SPI communication**

# **2.4.2.1 SPI and LowVbat mode**

Using Low Vbat functionality and SPI interface requires the following work around.

1. In case LowVbat functionality is not required

Always keep PVDD (and Vbat) present. Proceed as described in paragraph 2.5.2

# 2. In case LowVbat functionality is required

The interface pins will be used to achieve LowVbat mode. Therefore they must be connected to the host controller.

> Before switching off the host controller, change I0 to 1 and I1 to 0 (this put the PN532 in I2C configuration)

Host sends a reset pulse (minimum 20ns, see datasheet p209) to PN532 via RSTPD\_N

Wait a time off (2ms, see datasheet p209)

The PN532 will go in LowVbat mode and stays in this mode (25µA)

 $\rightarrow$  An external reader can communicate with the SMX as a card

To wake up the PN532 (to exit LowVbat mode) and recover SPI communication

Host controller change I0 to 0 and I1 to 1 (restore SPI configuration)

Host controller sends a reset pulse (minimum 20ns) to PN532 via RSTPD\_N

Wait a time off (2 ms)

Host controller sets NSS wake-up (high to low, CSN)

→ SPI communication can be performed (e.g. send command SAMConfiguration '14 01' to switch to standard mode).

When changing I0 and I1, the internal configuration of pins 27, 28, 29, 30 (interface lines) is changed. See table in paragraph 2.4.4 Default pin configuration.

Warning: It is also possible to switch to I0 and I1 to 0 (HSU). The advantage is that only I1 need to be toggle. But in this mode, pin 28 MOSI/TX is strongly push pulled to high by PN532, which can prevent the communication between the host controller and other chips on the SPI bus.

### **2.4.2.2 SPI application diagram**

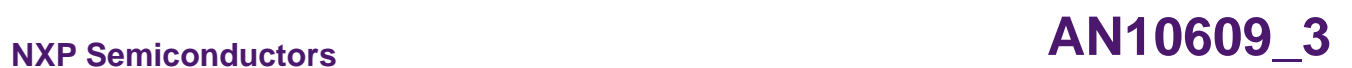

# **PN532 C106 application note**

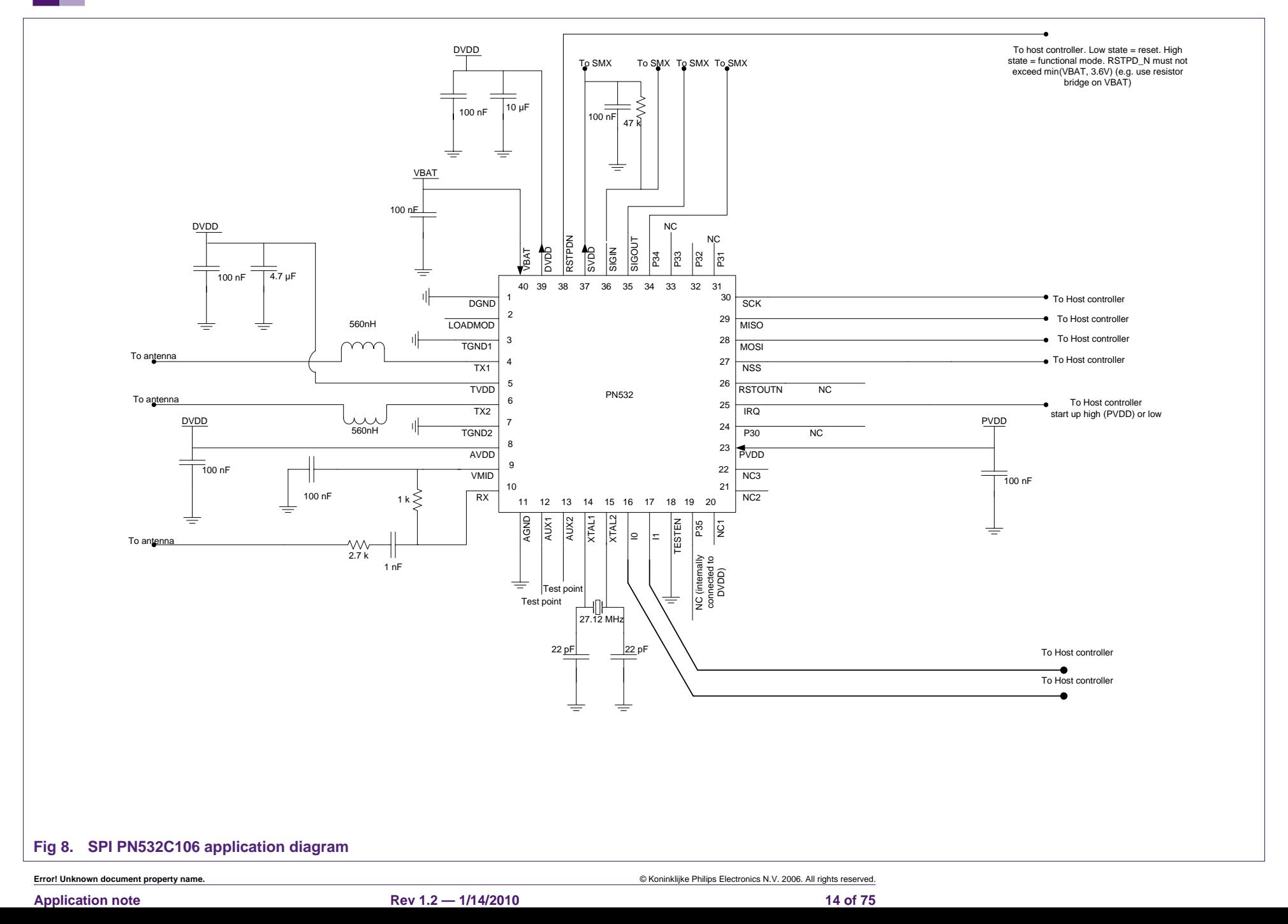

# **2.4.2.3 SPI communication details**

The PN532 is slave. A Status byte (Bit 0 of Status byte) indicates if the PN532 is ready to give a response or not. First byte sent on MOSI by the host controller indicates which operation will be performed:

xxxx xx10 : Read (by the host) Status byte

xxxx xx01 : Write data (transmission from the host to the PN532)

xxxx xx11 : Read data (transmission from the PN532 to the host)

After having sent a command, the host controller must wait for bit 0 of Status byte equals 1 before reading the data from the PN532.

Bytes are transmitted LSB first.

NSS must be toggle as shown in the user manual (reference 1) or in the next figures.

# **2.4.2.4 SPI waveforms**

SPI waveforms for GetFirmware version command (example with SPI freq. 500 kHz).

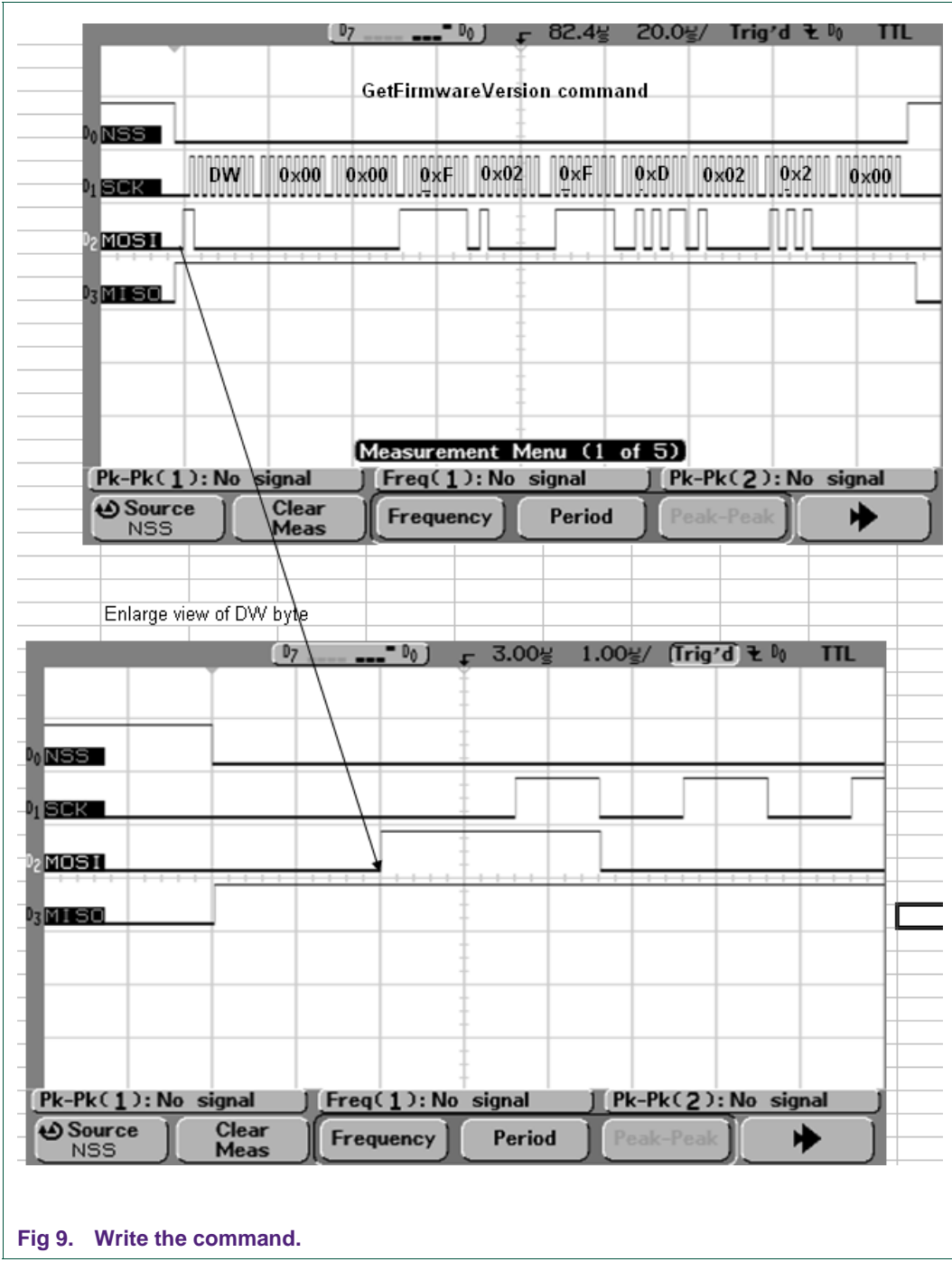

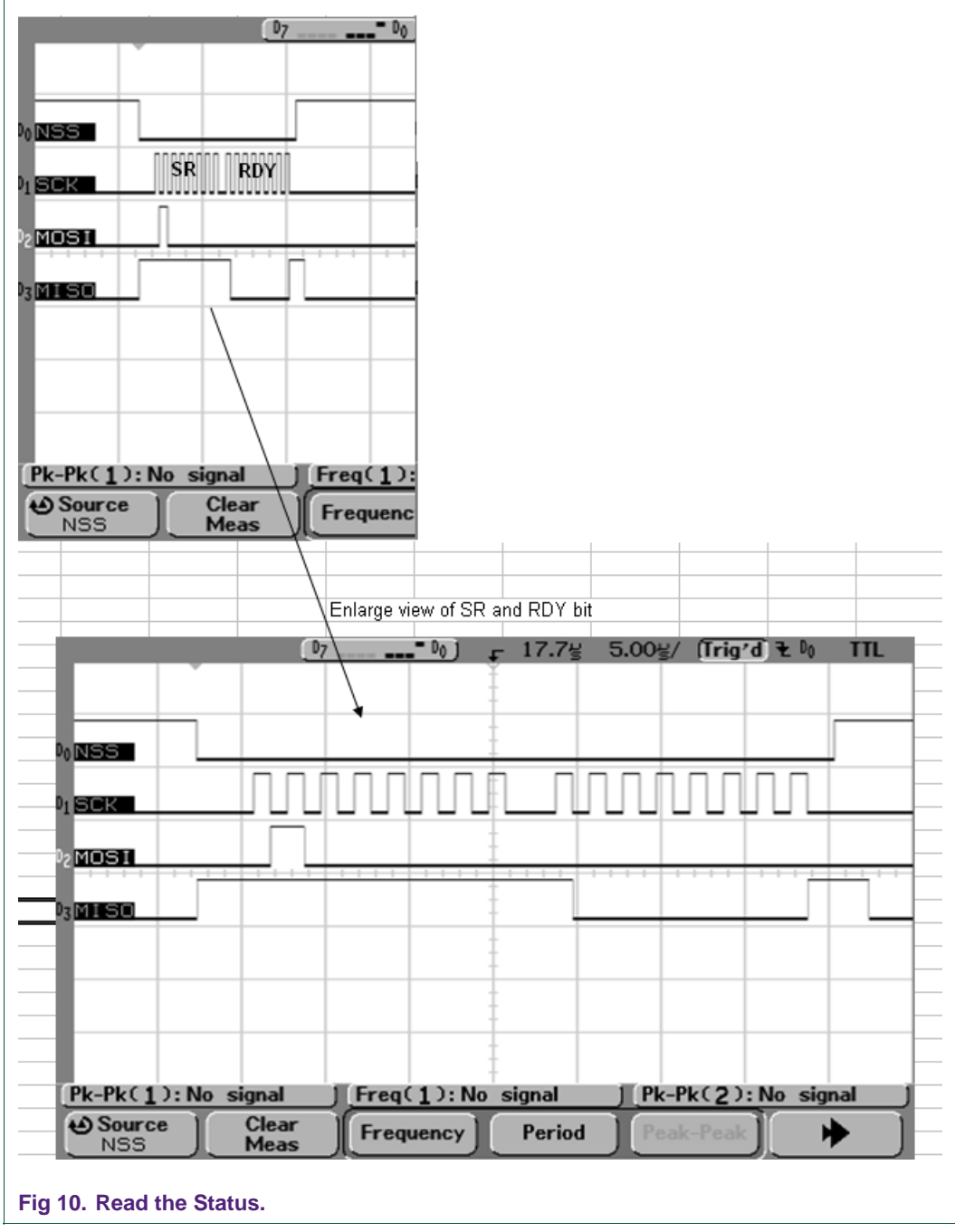

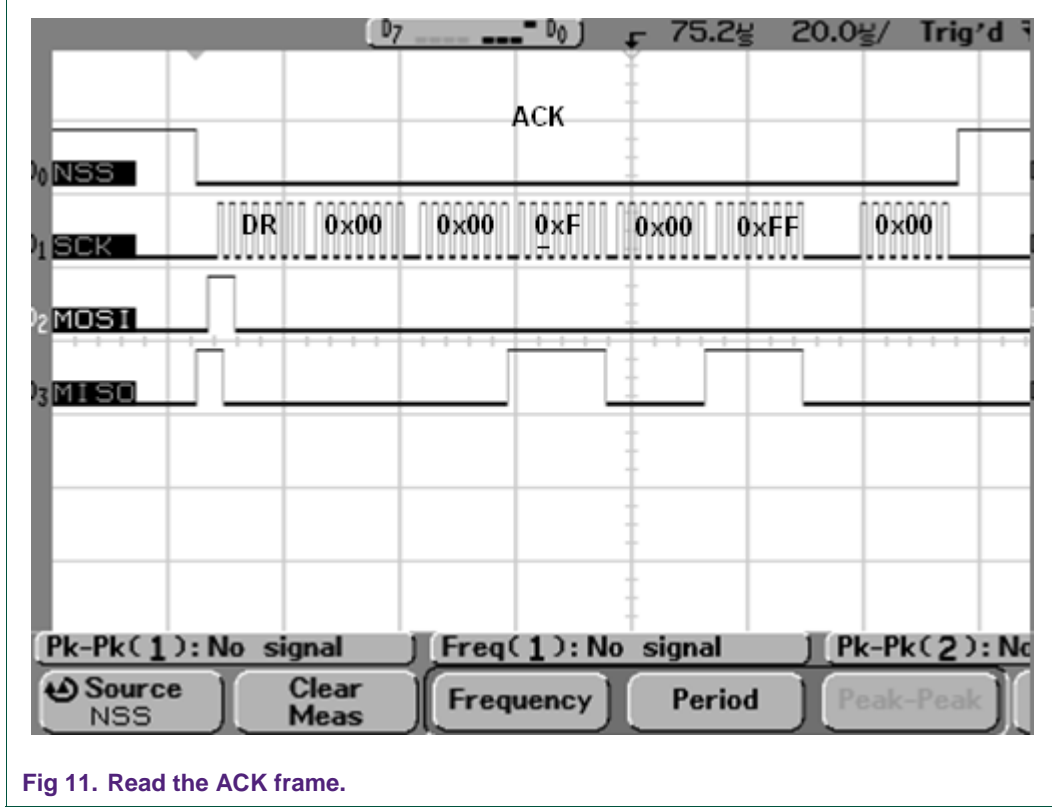

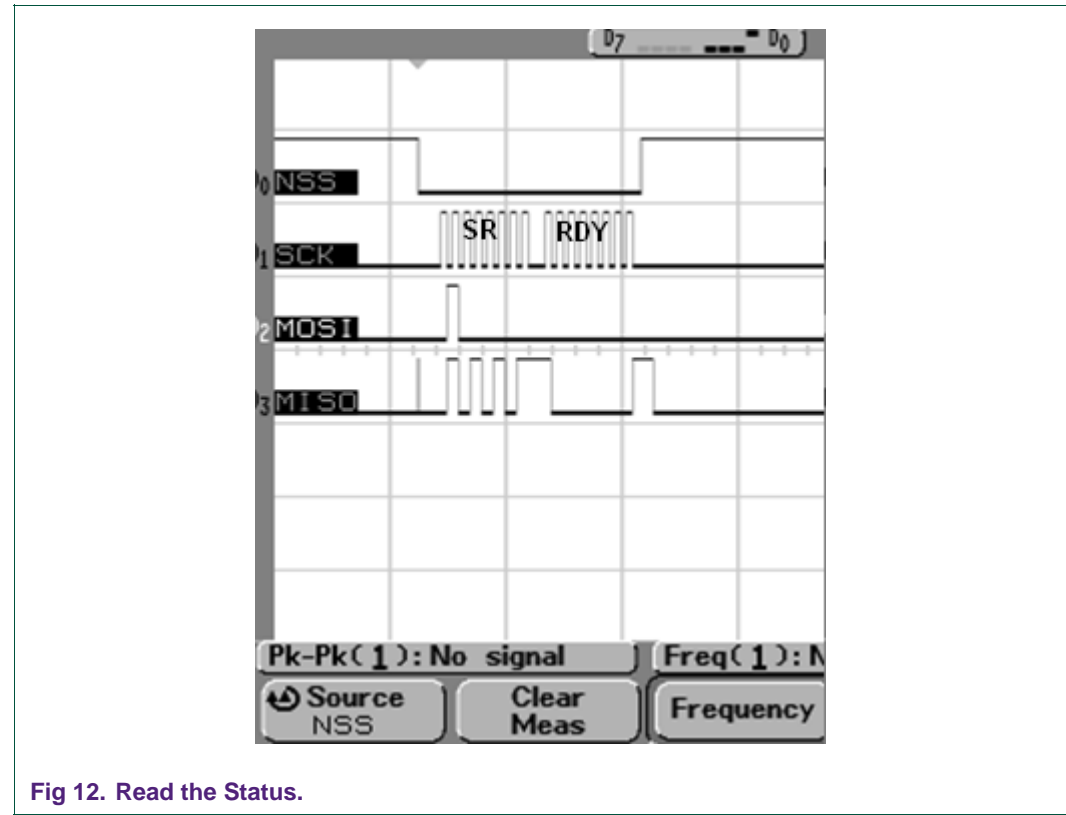

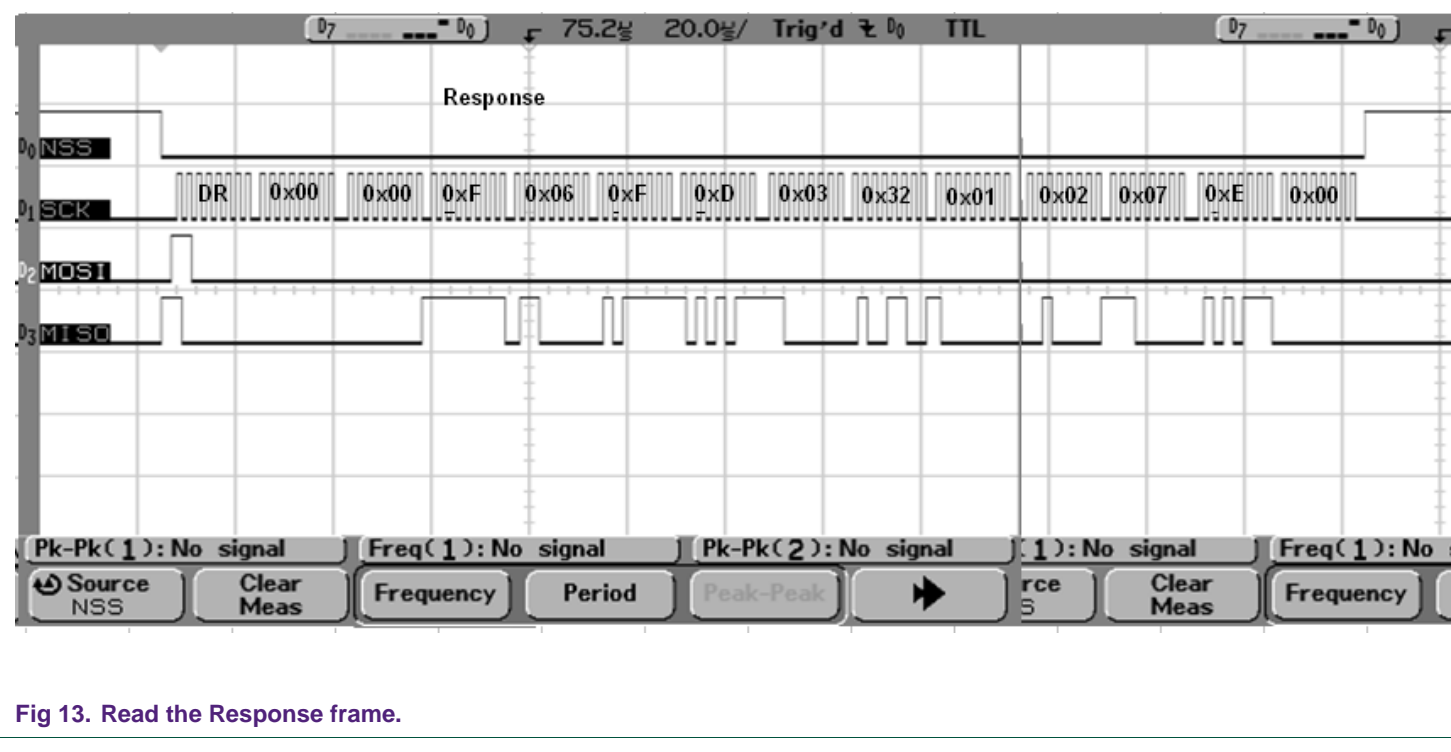

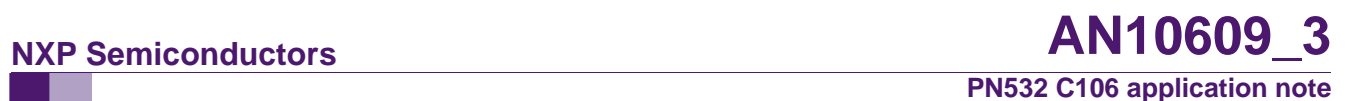

# **2.4.3 HSU application diagram**

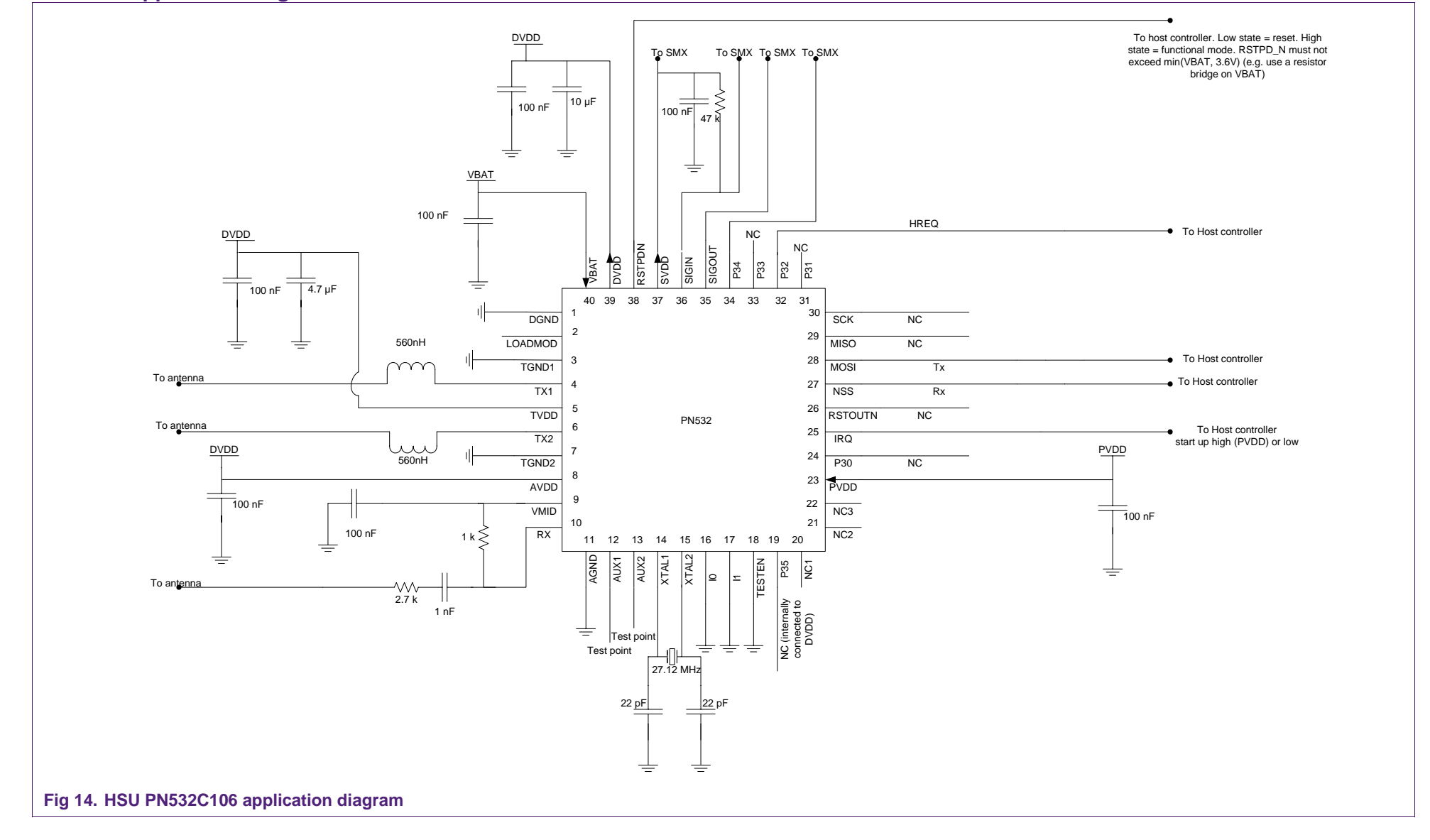

**Application note Rev 1.2 — 1/14/2010 20 of 75**

**Error! Unknown document property name.** © Koninklijke Philips Electronics N.V. 2006. All rights reserved.

# **2.4.4 Default pin configuration**

Consequently, the default pin configuration is as described in the PN532 datasheet. (The default pin configuration is not changed by the PN532C106 firmware).

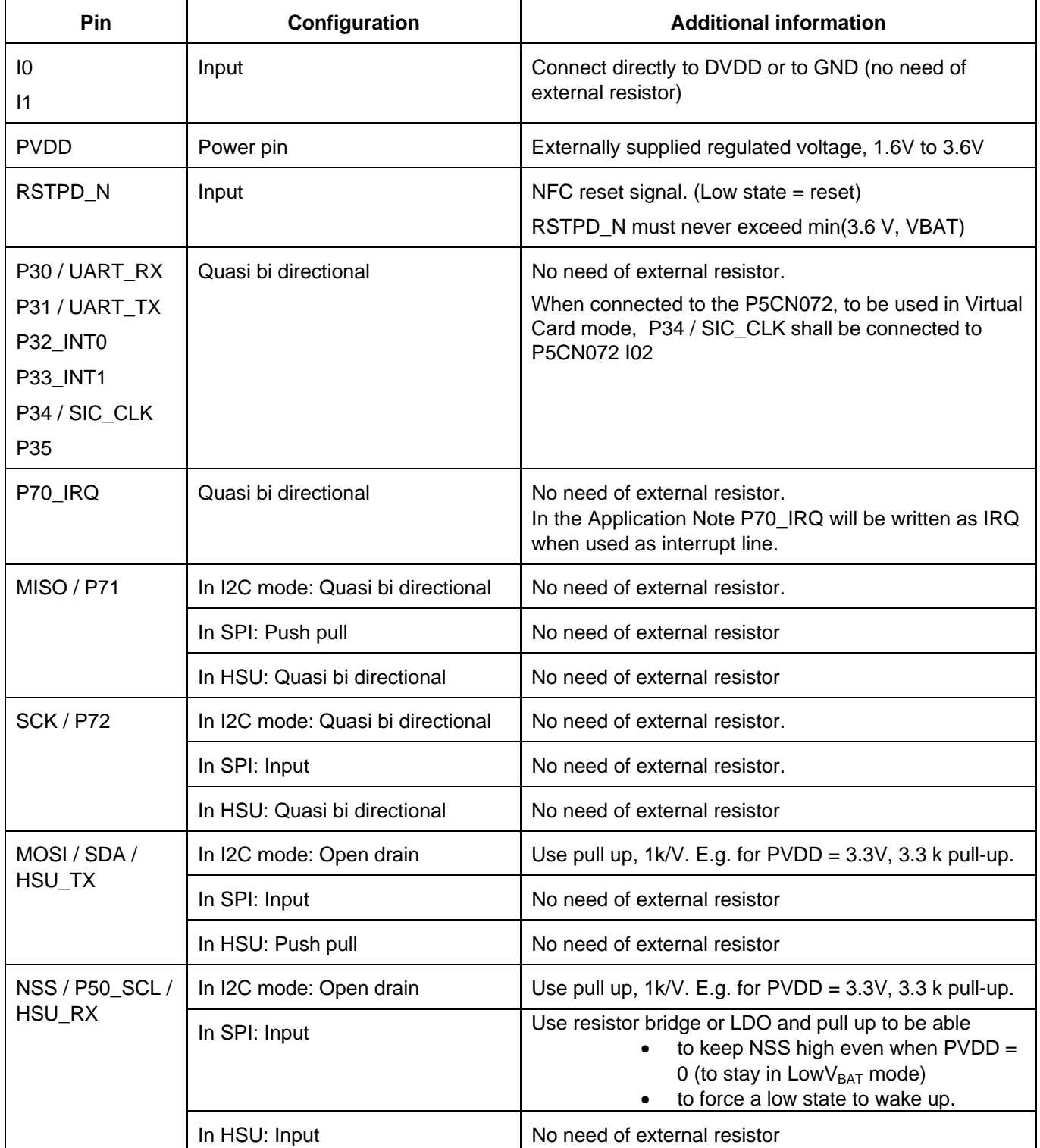

# **2.5 How to start the PN532C106?**

# <span id="page-21-0"></span>**2.5.1 LowVbat mode (PN532C106 start up default mode)**

PN532C106 starts in "Low Vbat" mode.

In this mode, the PN532C106 is in virtual card mode when an external field is present, and in power down mode otherwise. In this mode, an external reader can communicate with the SMX (connected to PN532C106 via its S2C interface).

- ¾ **No interrupt (IRQ) will be returned by PN532C106 to its host controller.**
- ¾ **The host controller cannot wake up PN532 using HREQ/P32 line (pin 32).**

This mode is functional even if  $PVDD = 0V$ . ( $V_{BAT}$  between 2.7V and 5.5V)

Low $V<sub>BAT</sub>$  diagram and power consumption:

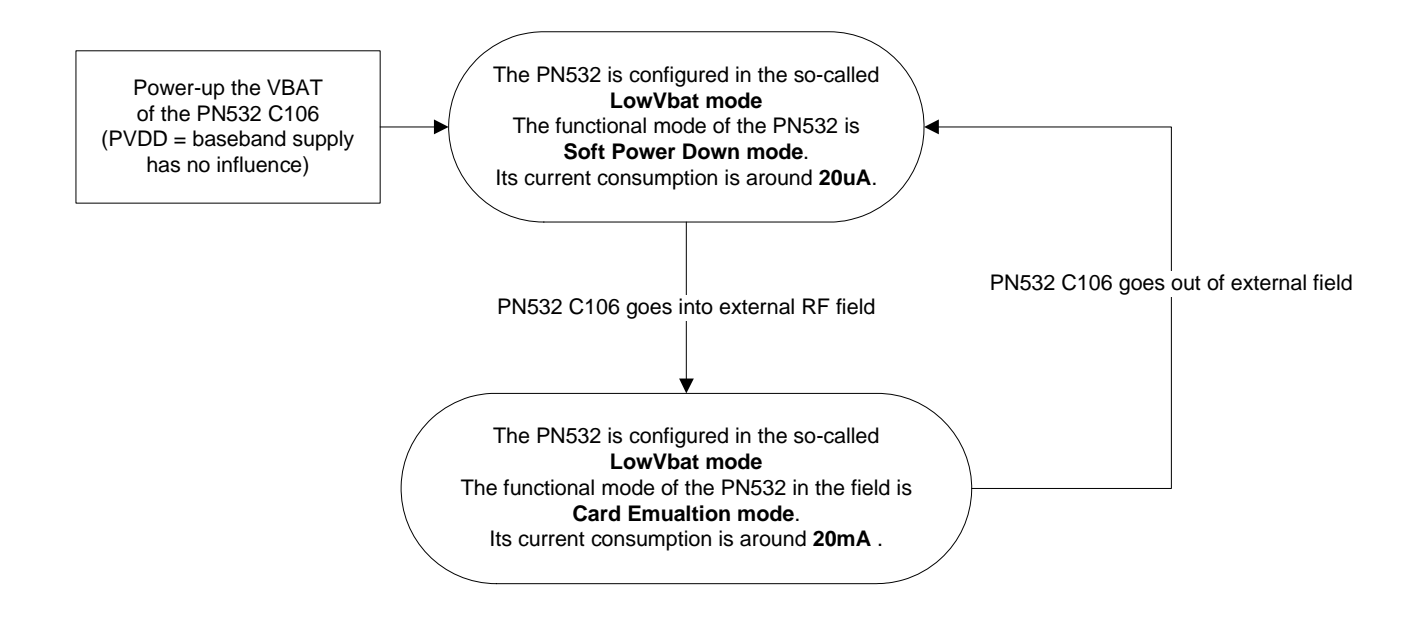

# **2.5.2 To go out Low Vbat mode (i.e. to wake up PN532**C106 **after start up)**

To go out "Low Vbat" mode, there are three conditions

- PVDD must be present.
- Moreover, to wake up the PN532**C106**, the host controller must

• In I2C

Send PN532 I2C address (48h). The PN532 will stretch low the SCL line during 1 ms (can be less depending on the quartz). The host controller shall wait for the end of the stretching.

```
• In SPI
```
Set NSS low during 1 ms (can be less depending on the quartz)

```
• In HSU
```
Send a preamble 55 55 00 00 00 00 00 FF then Len LCS ….

- The host controller must send one of the following commands (using the wake up conditions described just above)
	- − Either it wants to stay in virtual card mode. Then it shall send a command to enable the interrupt generation (IRQ) by PN532**C106**. (The IRQ warns the host controller that a transaction occurred between an external reader and the SMX). The command to send is "SAM Configuration" with parameter Mode = virtual (02h) and parameter  $IRQ$  use = yes (either put value 01h or omit the parameter). So the command is '**14 02 00**' (or '14 02 00 01')
	- − Or it wants to go to normal mode. Then it shall send "SAM Configuration" with parameter Mode = normal (01h). So the command is '**14 01**'

Once woken up, any command can be send like in PN532C104 (with handshake mode)

**NB: As soon as PVDD is present, the host controller must send a command to enable the interrupt generation (IRQ) by PN532**C106**. (The IRQ warns the host controller that a transaction occurred between an external reader and the SMX).** The command to send is "SAM Configuration" with parameter Mode = virtual (02h) and parameter IRQ use = yes (either put value 01h or omit the parameter) 14 02 00 (or 14 02 00 01)

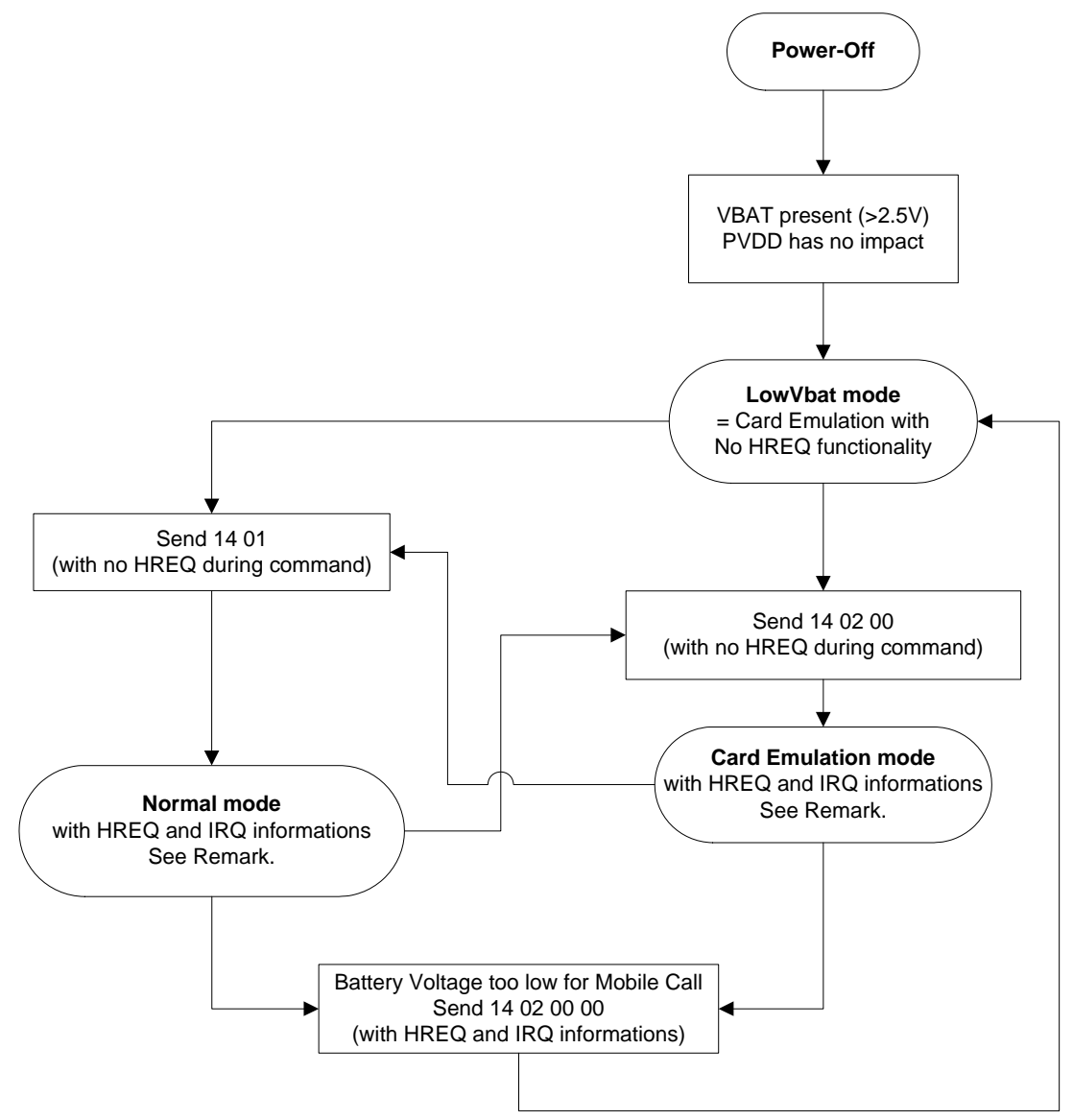

Instructions described in this paragraph are represented on the following diagram:

**Remark:** In that modes, in order to fullfill the application requirements, any commands of the User Manual can be sent using HREQ and IRQ informations. These scenarios are not described in the diagram.

# **3. The PN532 commands**

# **3.1 Global view**

The PN532 can be access using directly the firmware API described in reference 1 and in the following pages (interface B in the figure 17). Or an upper software layer can be used (NXP can provide this layer called Hardware Abstraction Layer (HAL) – HAL is the interface A in the figure 17).

Note: PN51x, PNxxx, RCxxx represents other NXP NFC products. PN53x represents PN531 or the PN532 product.

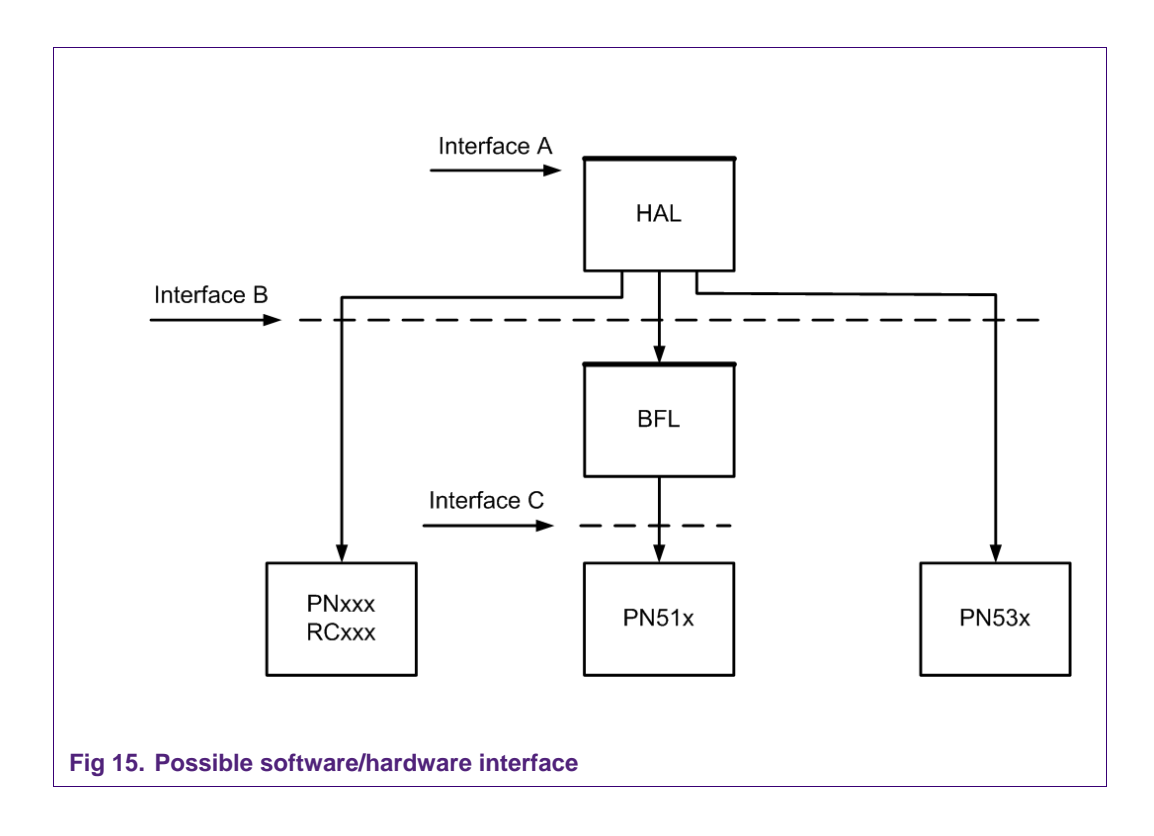

The next paragraph described the "interface B", i.e. the firmware commands.

# **3.2 The PN532 embedded software API: commands and errors lists**

# <span id="page-25-0"></span>**3.2.1 Commands codes**

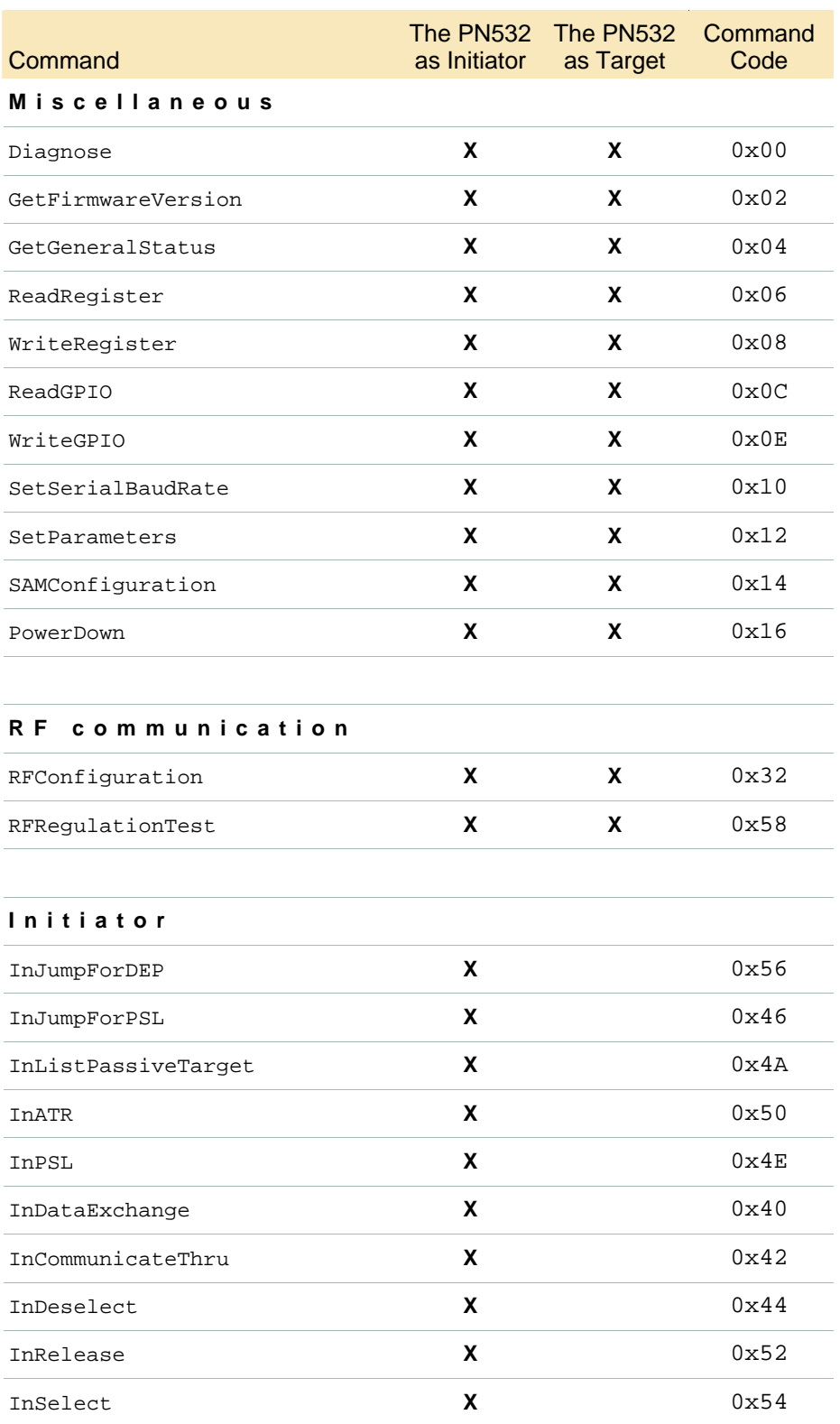

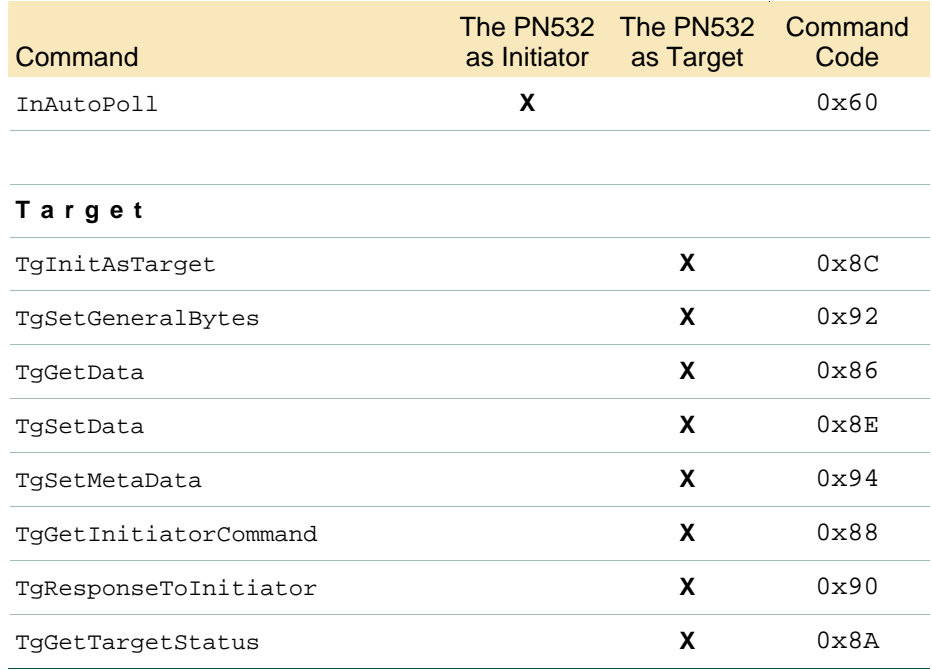

# **3.2.2 Errors codes**

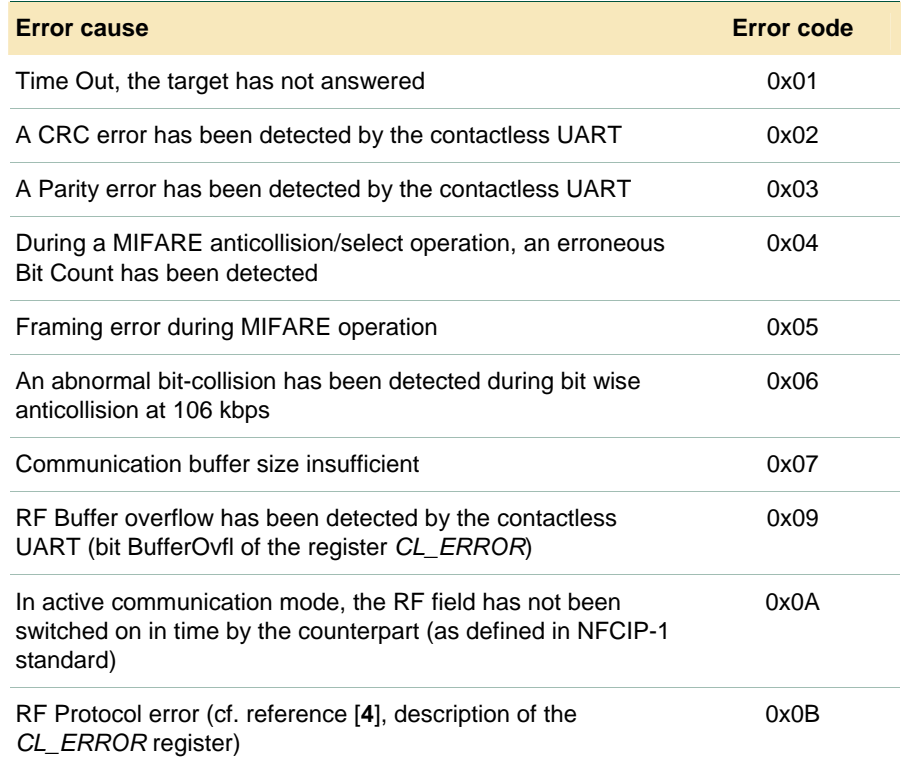

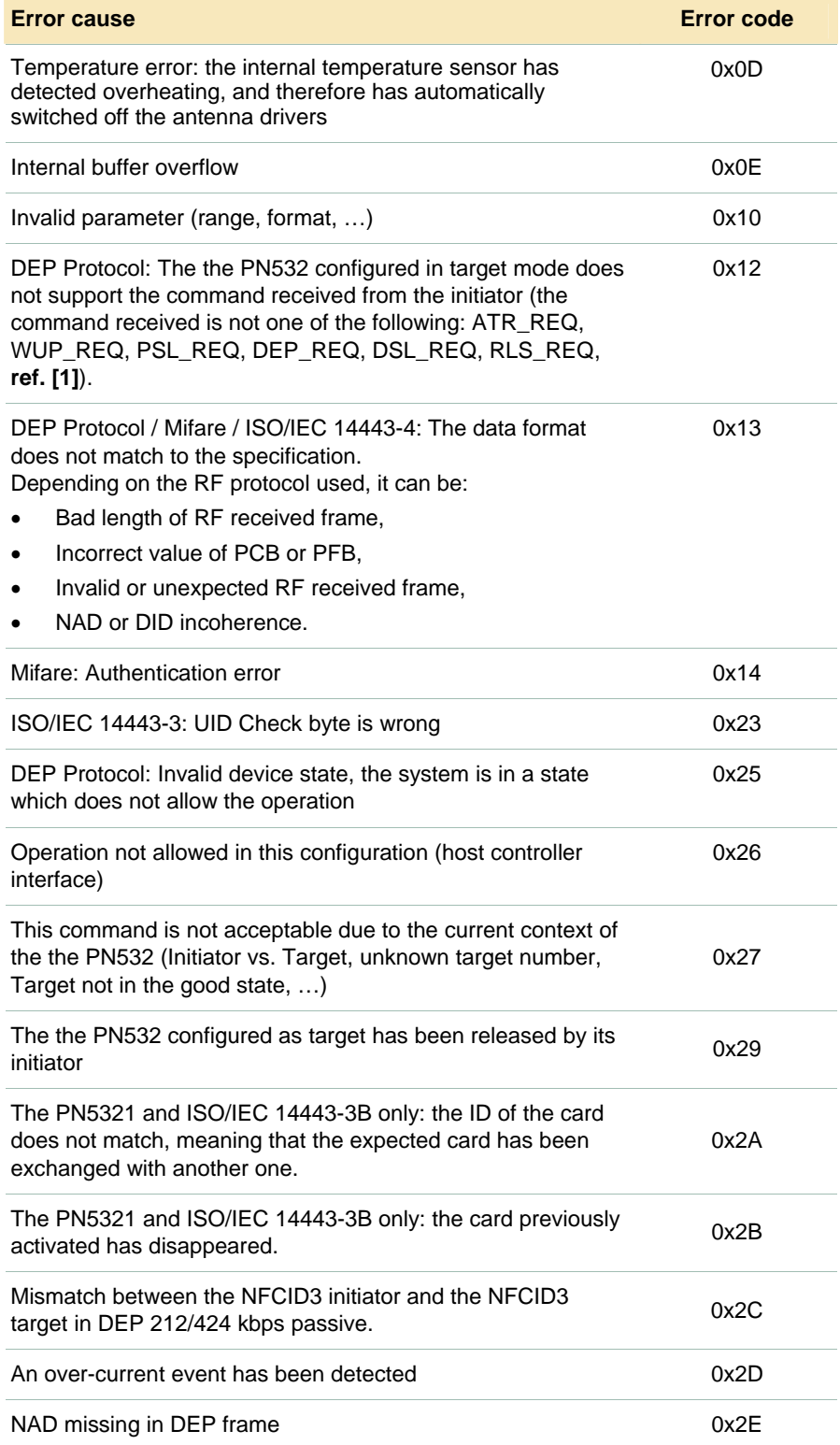

# **3.3 The PN532 various modes**

This paragraph summarizes the PN532 functionalities and shows which commands are associated to them.

The PN532 firmware implements functions to easily behave:

## - **As a NFC initiator or a NFC target (according to NFCIP-1 specification).**

In this mode, RF communication is according to NFCIP-1 specification. Two NFC devices can communicate together (peer to peer communication). One device is the initiator: it starts the exchange and chooses the mode. The other device is the target. Passive mode or active mode can be used. In active mode, each device generates RF field when it transmits data (and switches RF field off at the end of the transmission). In passive mode, only the initiator generates RF field. The target answers in a load modulation scheme.

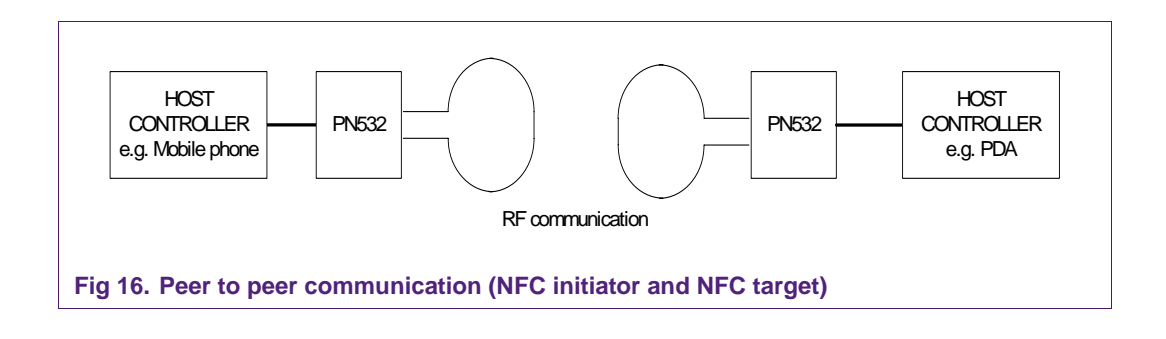

## - **As a Mifare reader (Mifare protocol).**

In this mode, RF communication is according to Mifare specification. the PN532 behaves as a Mifare reader. It can communicate with Mifare cards.

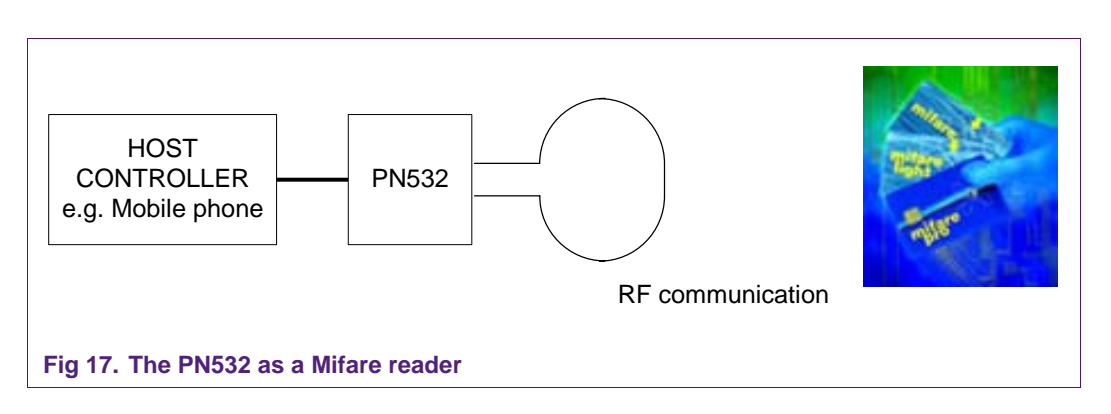

The PN532 has been tested with Mifare 1k, 4k, Ultralight, and DesFire cards.

# - **As a T=CL reader (ISO/IEC 14443-4 protocol)**

In this mode, RF communication is according to ISO/IEC 14443-4 specification. the PN532 behaves as an ISO/IEC 14443-4 reader. It can communicate with ISO/IEC 14443-4 cards (only ISO compliant cards are supported).

(The PN532 has been tested with CD97BX, CD light, Desfire, P5CN072 (SMX) as ISO/IEC 14443-4 (with JCOP OS))

## - **As a Jewel card reader**

The PN532 can communicate with Innovision Jewel cards. It has been tested with IRT5001 card.

## - **As a FeliCa reader (FeliCa protocol)**

In this mode, RF communication is according to FeliCa specification. the PN532 has been tested with FeliCa RCS\_860 and RCS\_854

#### - **As a ISO/IEC 1443-A card**

The PN532 is able to answer to an ISO/IEC 1443-4A reader. It contains a predefined ATS (only historical bytes are configurable). In this mode, ATS will be sent automatically to the reader which has sent a RATS. the PN532 handles automatically waiting time extension (S(WTX)). The command from the reader is transmitted to the host controller. The host controller builds the response and transmits it to the PN532. the PN532 handles the encapsulation in ISO/IEC 1443-4 frame. Maximum up to 256 data bytes can be transmitted between the reader and the the PN532 ("short APDU").

# - **As a virtual card (in combination with a secure smart card)**

In this mode, the PN532 is combined with a secure smart card. An external reader sees the set the PN532+secure smart card as a contactless card.

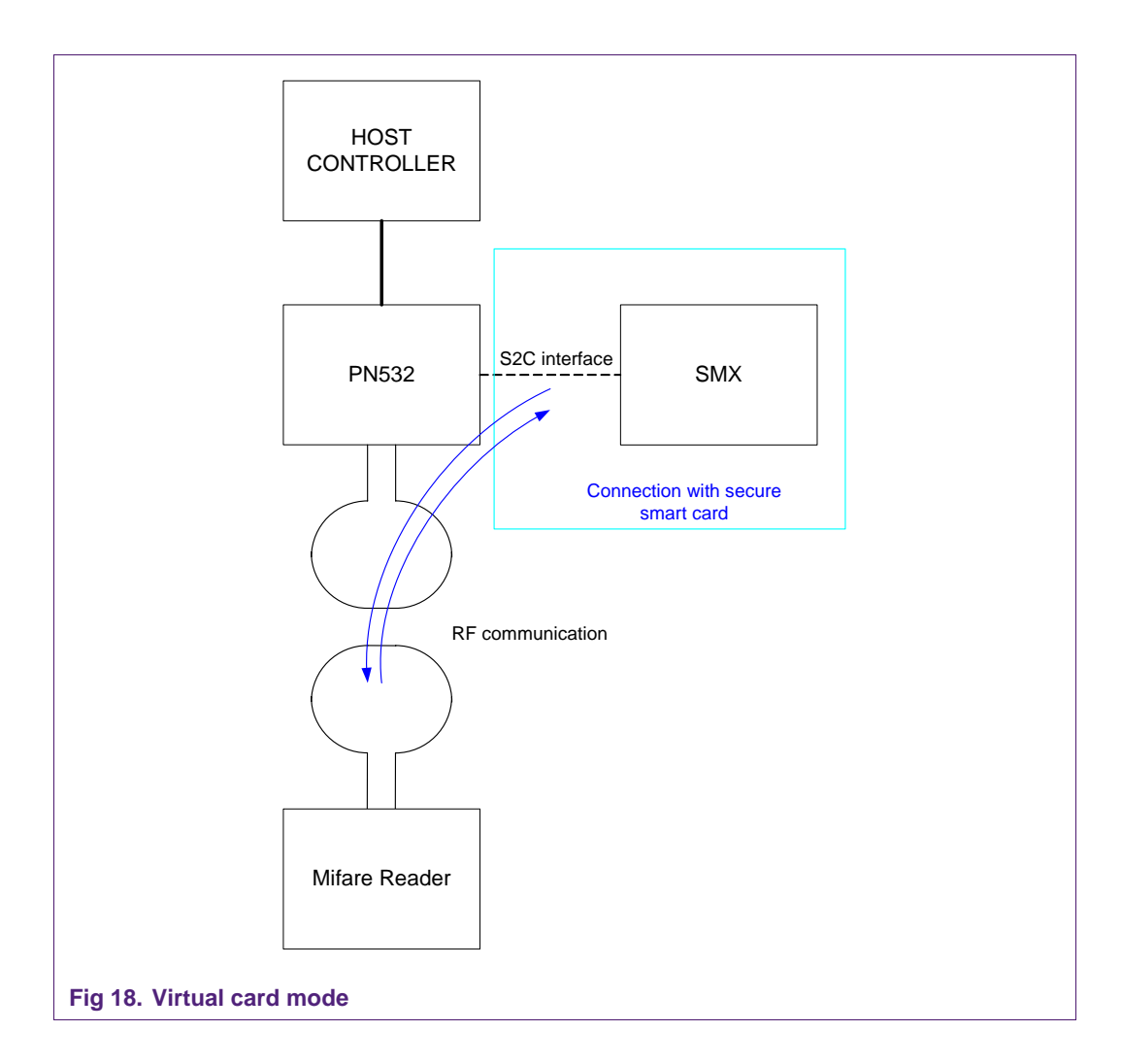

## **RFConfiguration command**

This command, described in reference 1, allows changing some registers settings than can influence the RF communication. The default values are described in reference 1. The tuning depends on the environment, on the antenna and on the communication mode.

Very few commands are needed to set up RF communication between the PN532 and another device (reader, card, or other NFC device). The PN532 executes **different RF processes**, depending on the type of communication, **but from the host controller to the PN532, same commands are used** (whatever the baudrate, the mode etc):

Paragraphs below explain which functions to use to communicate in each mode.

# **3.3.1 How to use the PN532 as a Mifare reader?**

## **3.3.1.1 Command supported by PN532 firmware**

The Mifare commands supported by the PN532 firmware are listed in reference 1 and in the following paragraphs.

For other commands, see 3.3.1.2

Typical sequence (example):

- Scanning for targets (cards) in the field,
- Possibly authenticate with the card.
- Read out the card memory (or any other Mifare commands, such as write),
- Halt the card, select another one, and perform any Mifare command with it

This typical sequence can be performed with the following commands:

- **InListPassivTarget**, to initialise one (several) cards (maximum two cards at the same time)
- **InDataExchange**, to send Mifare commands
- **InSelect**, **InDeselect**, and **InRelease** to select, and release the card (this is optional, see paragraph [3.3.7.3](#page-55-0) on page [56](#page-55-0)).

#### Warning:

In case the card initialized indicates it supports ISO/IEC 14443-4 protocol (bit 5 of SAK, cf. ISO/IEC 14443-3 specification), InListPassiveTarget command of the PN532 performs automatically ISO/IEC 14443-4 activation (i.e. RATS sending). To disable automatic RATS sending, SetParameter command must be used (cf. REFERENCE 1).

#### **Table 1. SetParameter command usage to enable or disable automatic RATS sending (ISO/IEC 14443-4 mode)**

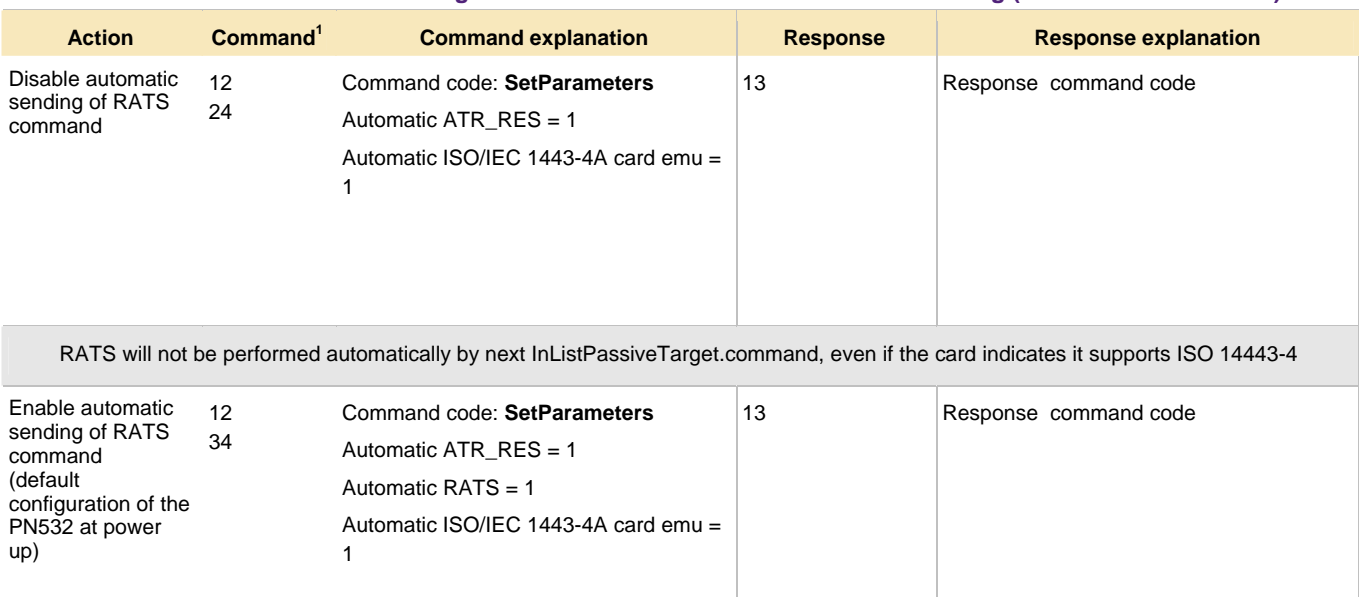

RATS will be performed automatically by next InListPassiveTarget.command, if the card indicates it supports ISO 14443-4

# **Mifare commands are briefly described hereafter. Refer to Mifare card documentation to have a more detailed description of the Mifare command set**

The Mifare specific command byte **Cmd** may take one of the possible values:

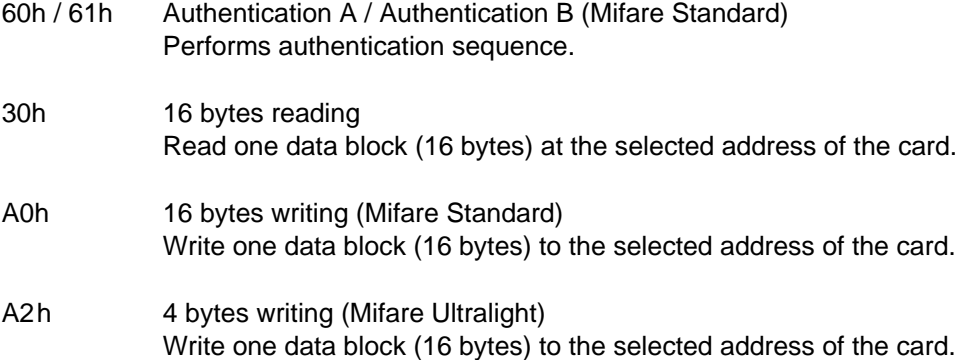

#### C<sub>1</sub>h Increment

Increment the value block at the selected address of the card. The data structure of the value block must be written in advance with a standard write command.

## Data structure

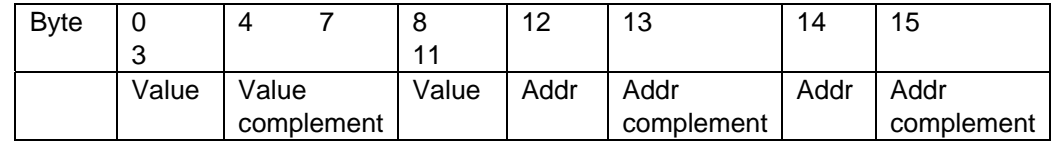

# C0h Decrement

Decrement the value block at the selected address of the card. The data structure of the value block must be written in advance with a standard write command.

B0h Transfer:

This function writes the prior calculated at the selected address of the card. It must be called directly after Increment, Decrement or Restore.

## C2h Restore

This function restores the value block at the selected address of the card.

# **Mifare Ultralight cards**

They support only A2h and 30h commands.

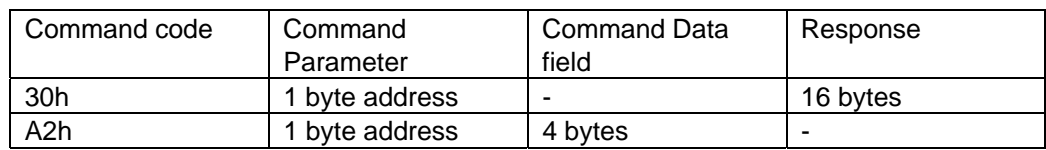

# **Mifare Standard cards**

Authentication is required before any access to Mifare Standard memory.

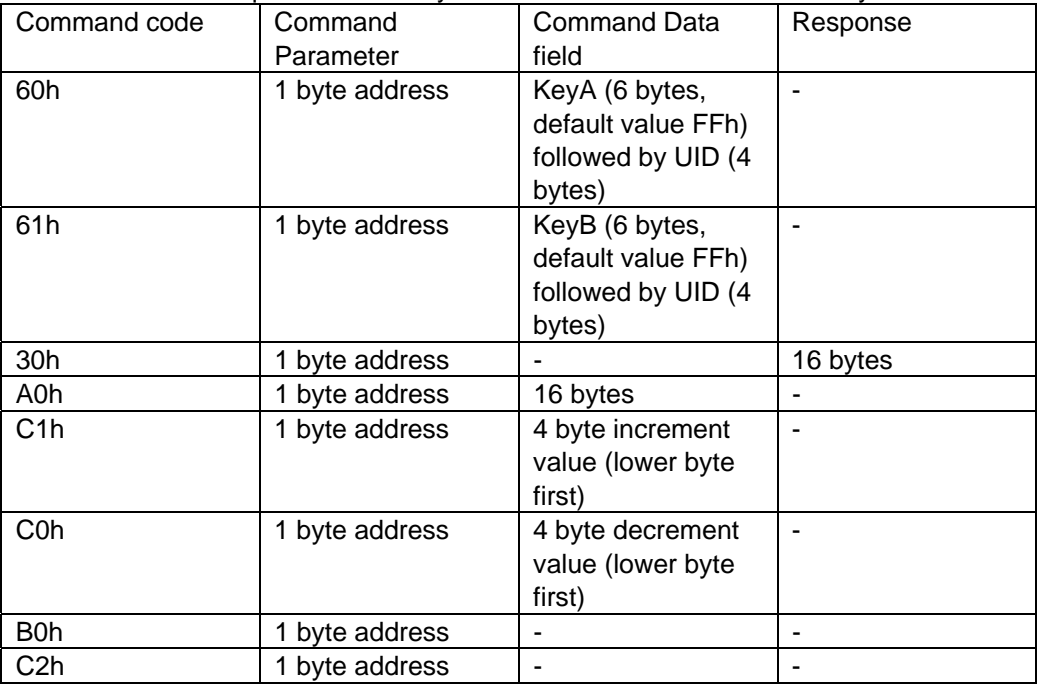

# **Refer to Mifare card documentation to have a more detailed description of the Mifare command set**

The table on next page shows how to use some of those commands (how to fill the parameters, which bytes are returned in response…).

# **PN532 C106 application note**

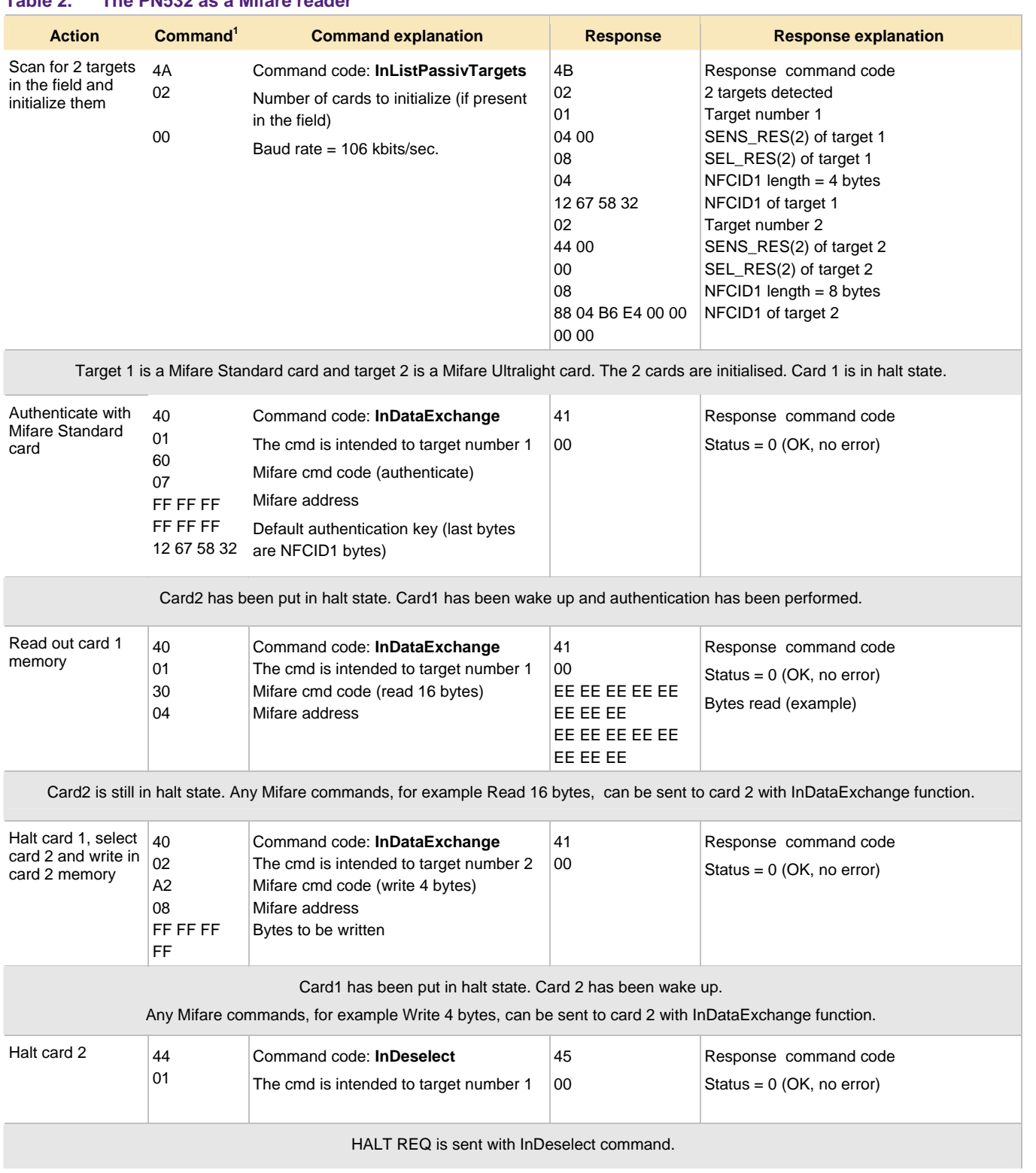

# **Table 2. The PN532 as a Mifare reader**

 $<sup>(1)</sup>$  Command code and command parameters. Mandatory protocol encapsulation is not represented.</sup>

 $^{(2)}$  SENS\_RES and SEL\_RES coding is described in ISO/IEC 18092 specification.

#### **Timeout and number of retries**

#### **Activation phase (InListPassiveTarget command)**

By default, the PN532 is configured to retry to detect a card as long as there is no card detected. It can be changed using RFConfiguration command, item 5 (MaxRtyPassiveActivation parameter, c.f. UM0502-05).

If there is no card in the field, a timeout occurs after 5 ms. Either the PN532 retries to find a card, if MaxRtyPassiveActivation > 1, or it sends a response to its host controller, indicating that zero target has been found.

#### **Communication phase (InDataExchange command)**

By default, the timeout is set to 51.2 ms. It can be changed using RFConfiguration command item 2 (UM0501-02 page 80).

# **Deactivation phase (InDeselect/InRelease command)**

InDeselect or InRelease commands perform a HALTA request. The return status is always "No error" (00h), even if the card did not respond (within 5 ms).

**Note: It is not needed to use InDeselect (and InSelect) command to handle two cards. Indeed, when using InDataExchange command, the PN532 automatically wakes up the card corresponding to the desired TgNb, and automatically put in HALT state the other one.** 

# **3.3.1.2 Other Mifare commands**

PN532 InDataExchange command supports Mifare commands listed in the user manual (reference 1). Commands not mentioned will return an error. However, it is possible to send other commands (e.g. Mifare Plus new commands), using InCommunicateThru command.

// test InCommunicateThru for sending commands to Mifare Plus card

// disable autoRATS to stay in the Mifare mode

 $PC \rightarrow$  IFD  $\cdot$  SET TAMA PARAMETERS

00 00 FF 03 FD D4 12 00 1A 00

IFD -> PC : ACK

00 00 FF 00 FF 00

IFD -> PC : SET TAMA PARAMETERS EXECUTED

00 00 FF 02 FE D5 13 18 00

// Look for a 106 kbps card PC -> IFD : INITIATOR : LIST PASSIVE TARGETS 00 00 FF 04 FC D4 4A 01 00 E1 00
IFD -> PC : ACK 00 00 FF 00 FF 00 IFD -> PC : INITIATOR : LIST PASSIVE TARGETS EXECUTED 00 00 FF 0F F1 D5 4B 01 01 00 42 18 07 04 66 C5 04 05 06 07 38 00 // read TxMode and RxMode registers PC -> IFD : READ REGISTERS 00 00 FF 06 FA D4 06 63 02 63 03 5B 00 IFD -> PC : ACK 00 00 FF 00 FF 00 IFD -> PC : READ REGISTERS EXECUTED 00 00 FF 04 FC D5 07 80 80 24 00 // Change CRC of RxMode : disable CRC Rx PC -> IFD : WRITE REGISTERS 00 00 FF 05 FB D4 08 63 03 00 BE 00 IFD -> PC : ACK 00 00 FF 00 FF 00 IFD -> PC : WRITE REGISTERS EXECUTED 00 00 FF 02 FE D5 09 22 00 // send Mifare Plus command A8 PC -> IFD : INITIATOR : COMMUNICATE THRU 00 00 FF 15 EB D4 42 A8 02 90 11 11 11 11 11 11 11 11 11 11 11 11 11 11 11 11 A0 00 IFD -> PC : ACK 00 00 FF 00 FF 00 IFD -> PC : INITIATOR : COMMUNICATE THRU EXECUTED 00 00 FF 04 FC D5 43 00 0A DE 00

# **3.3.2 How to use the PN532 as a T=CL reader (ISO/IEC 14443-4)?**

A typical sequence can be:

- Scan for targets (cards) in the field, (initialisation and activation of the card)
- Perform any T=CL command
- Deselect the card

This typical sequence can be performed with the following commands:

- **InListPassivTarget**, to initialise one (several) cards (maximum two cards at the same time).

In case of Type A card, the RATS is sent automatically by this command. CID parameter is set to 0 and FSDI is set to 5 ( $\rightarrow$  FSD = 64 bytes).

In case of Type B card, the default method used is the timeslot one. It can be changed by indicated in the parameter of this command that the probabilistic polling method must be used.

- **InDataExchange**, to send ISO/IEC 14443-4 commands
- **InSelect**, **InDeselect**, and **InRelease** to select, and release the card (this is optional, see paragraph [3.3.7.3](#page-55-0) on page [56](#page-55-0)).

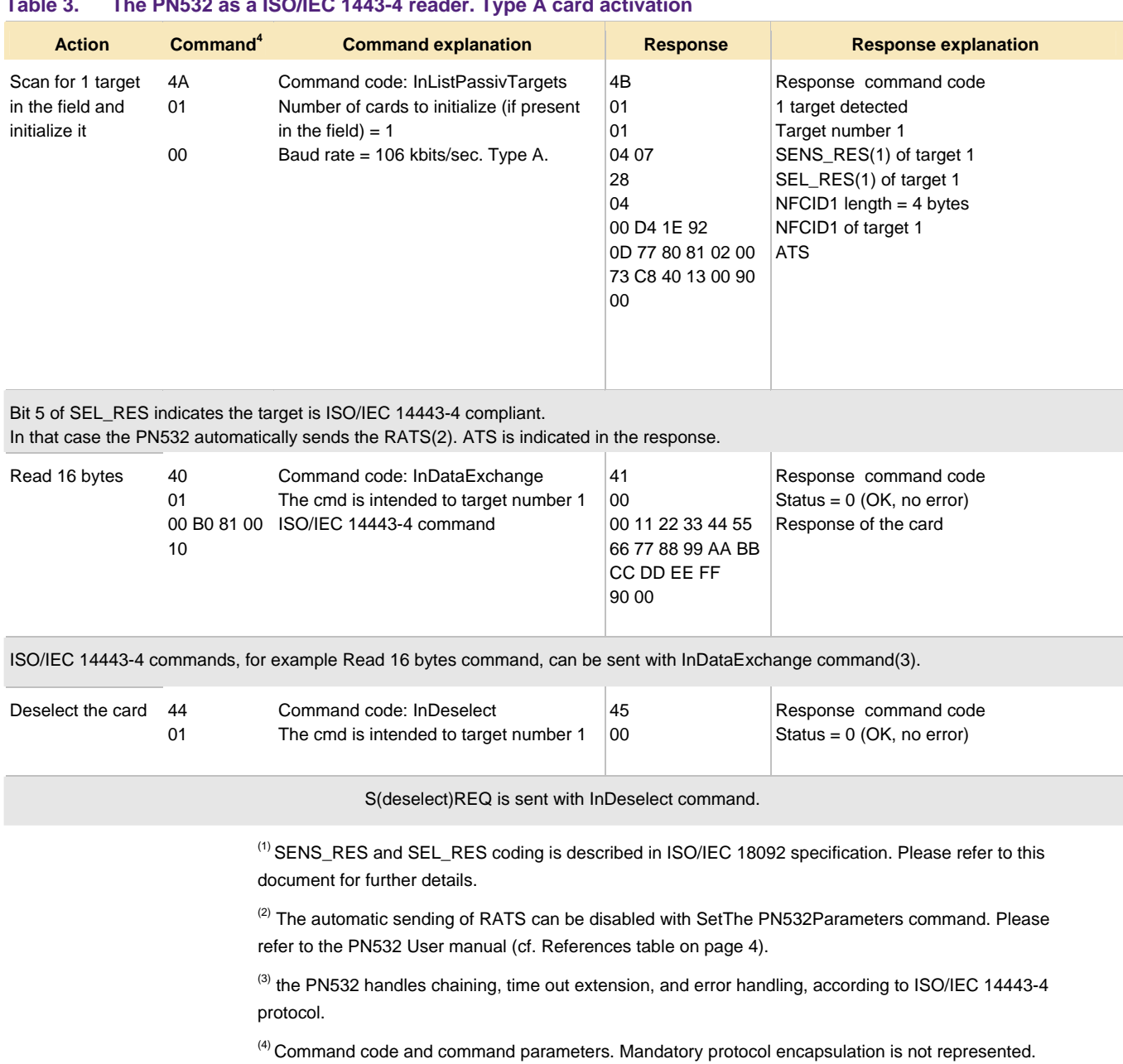

#### **Table 3. The PN532 as a ISO/IEC 1443-4 reader. Type A card activation**

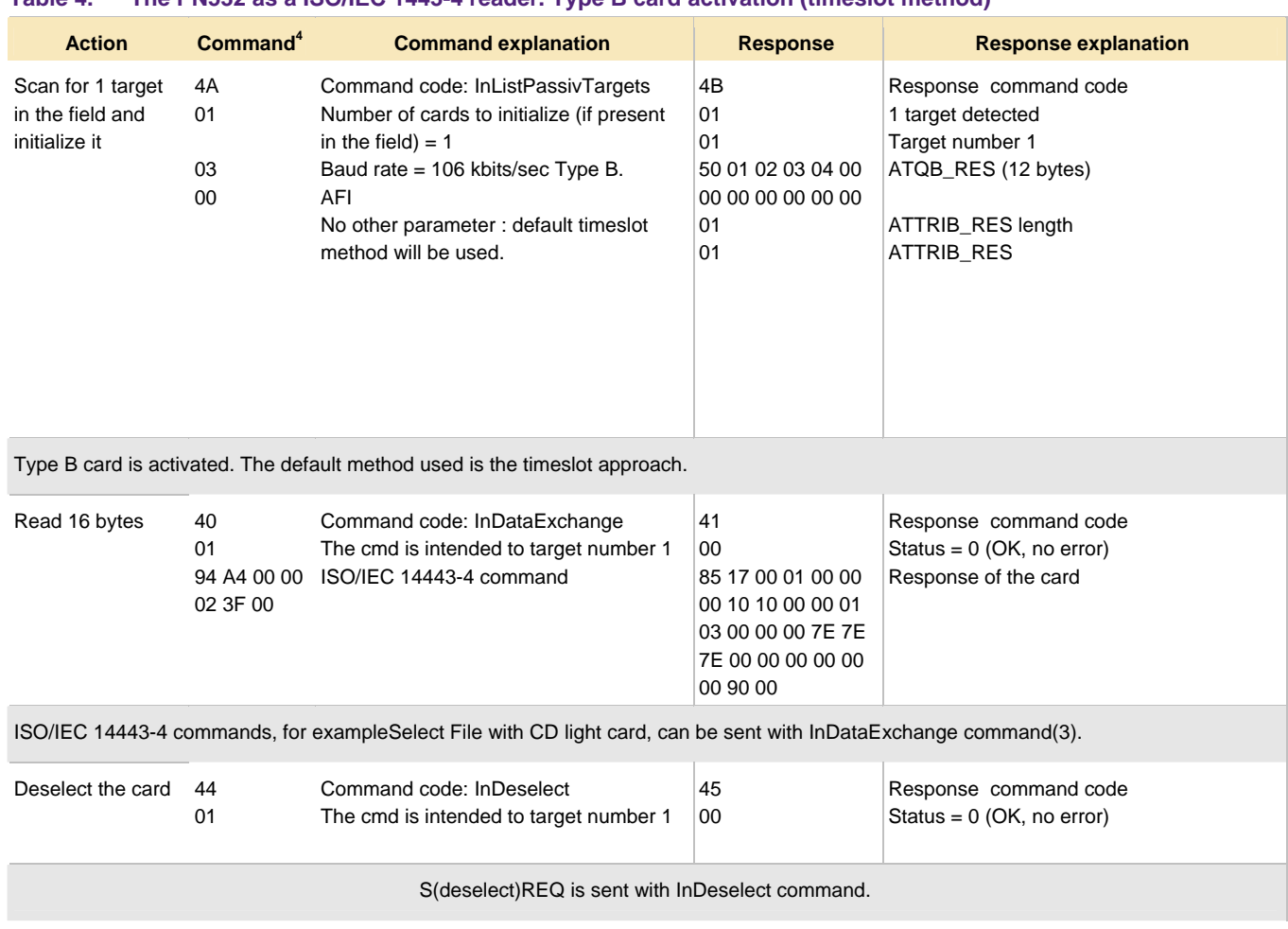

# **Table 4. The PN532 as a ISO/IEC 1443-4 reader. Type B card activation (timeslot method)**

#### **Table 5. The PN532 as a ISO/IEC 1443-4 reader. Type B card activation (probabilistic polling method)**

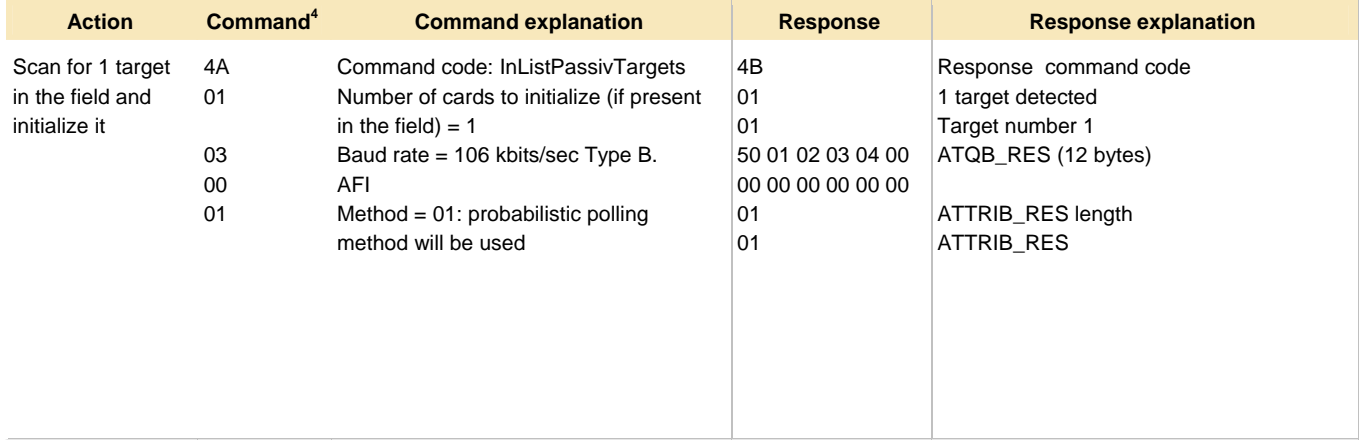

Type B card is activated. The method used is the probabilistic approach.

# <span id="page-40-0"></span>**3.3.2.1 Timeout and number of retries**

#### **Activation phase (InListPassiveTarget command)**

By default, the PN532 is configured to **retry** to detect a card as long as there is no card detected. It can be changed using RFConfiguration command, item 5 (MaxRtyPassiveActivation parameter). The command is described in reference 1.

If there is no card in the field, a timeout occurs after **5 ms**. Either the PN532 retries to find a card, if MaxRtyPassiveActivation > 1, or it sends a response to its host controller, indicating that zero target has been found.

#### **Communication phase (InDataExchange command)**

It depends on value returned by the card (FWT), as specified in ISO/IEC 14443-3 and -4. The waiting time extension mechanism is fully embedded inside the PN532. The error handling and the chaining are also fully managed by the PN532.

#### **Deactivation phase (InDeselect/InRelease command)**

InDeselect or InRelease commands perform a S(Deselect) request.

**Note: It is not needed to use InDeselect (and InSelect) command to handle two cards. Indeed, when using InDataExchange command, the PN532 automatically wakes up the card corresponding to the desired TgNb, and automatically put in HALT state the other one.** 

# **3.3.3 How to use the PN532 as a DESfire cards reader?**

DESfire cards can be read/write as other ISO/IEC 1443-4 cards.

#### **Table 6. The PN532 as a DESfire card reader**

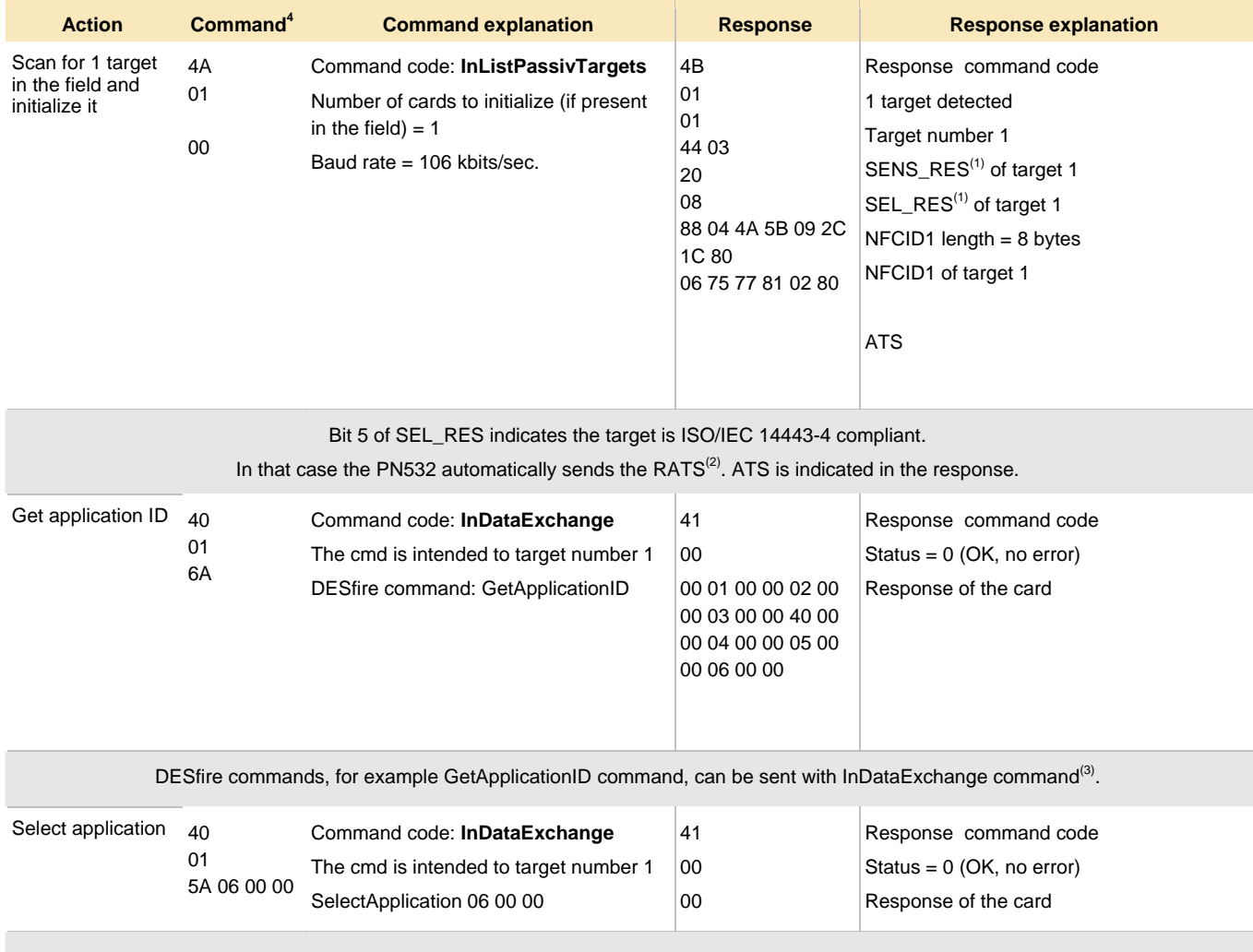

# **3.3.3.1 Timeout and number of retries**

Cf. paragraph [3.3.2.1.](#page-40-0)

# **3.3.4 How to use the PN532 as a FeliCa reader?**

A typical sequence can be:

- Scan for targets (cards) in the field.
- Exchange data with the card.

This typical sequence can be performed with the following commands:

- **InListPassivTarget**, to initialise one (several) cards (maximum two cards at the same time)
- **InDataExchange**, to transfer data/command bytes to the card (The PN532 does not embed FeliCa protocol: it has to be included in the data bytes).
- **InSelect**, **InDeselect**, and **InRelease** to select, and release the card.

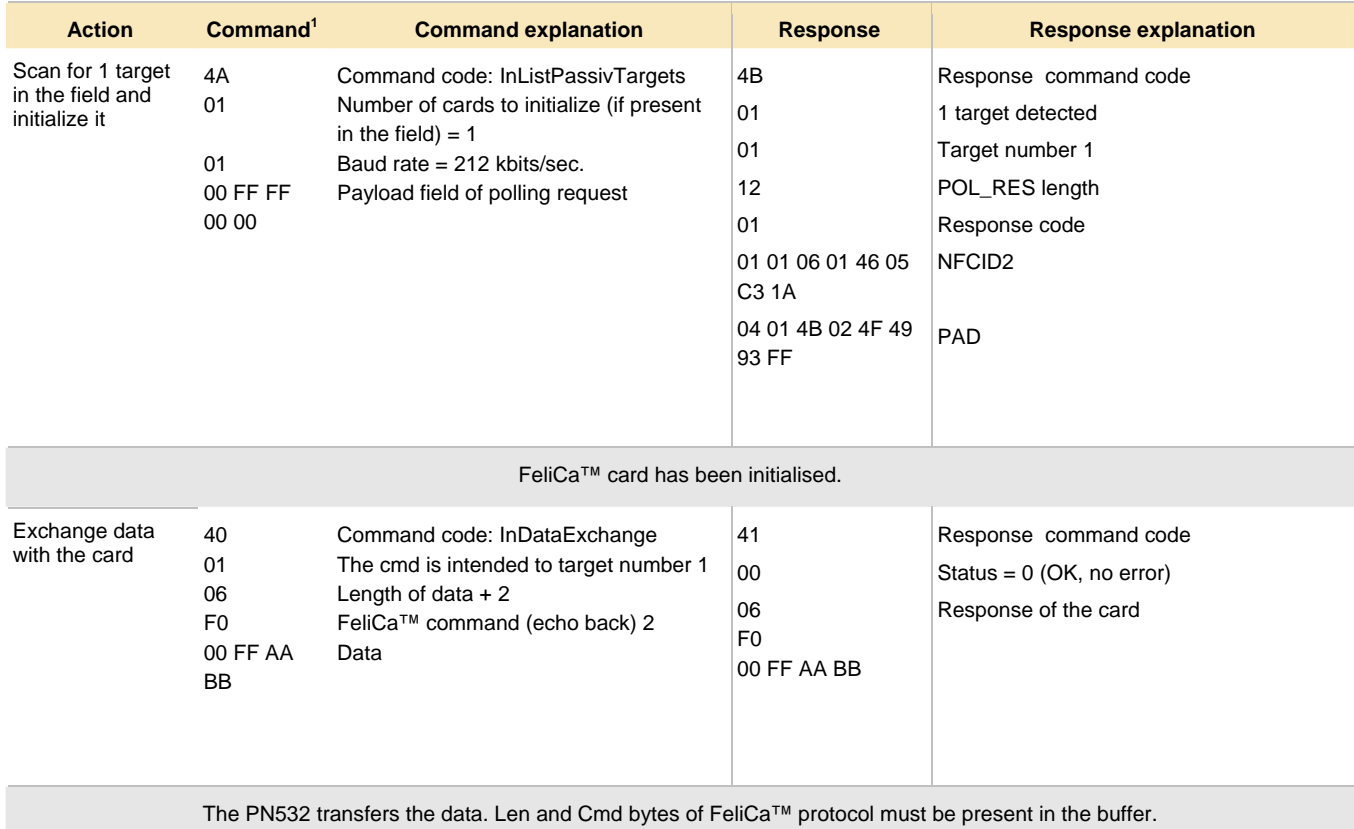

#### **Table 7. The PN532 as a FeliCa reader**

 $<sup>(1)</sup>$  Command code and command parameters. Mandatory protocol encapsulation is not represented.</sup>

<sup>(2)</sup> Exemple of FeliCa command. Not all the FeliCa cards support this command. Refer to FeliCa card specification.

# <span id="page-43-0"></span>**3.3.4.1 Timeout and number of retries**

#### **Activation phase (InListPassiveTarget command)**

By default, the PN532 is configured to retry to detect a card as long as there is no card detected. It can be changed using RFConfiguration command, item 5 (MaxRtyPassiveActivation parameter). The command is described in reference 1

If there is no card in the field, a timeout occurs after *2.42 ms +(TSN+1)\*1.21 ms*. TSN is the Time Slot Number field of the command.

Either the PN532 retries to find a card, if MaxRtyPassiveActivation > 1, or it sends a response to its host controller, indicating that zero target has been found.

#### **Communication phase (InDataExchange command)**

By default, the timeout is set to 51.2 ms. It can be changed using RFConfiguration command item 2. The command is described in reference 1.

#### **Deactivation phase (InDeselect/InRelease command)**

InDeselect or InRelease commands perform no request. The return status is always "No error" (00h),

# **3.3.5 How to use the PN532 as a Jewel cards reader ?**

A typical sequence can be:

- Scan for targets (cards) in the field.
- Exchange data with the card.

This typical sequence can be performed with the following commands:

- **InListPassivTarget**, to initialise one (several) cards (maximum two cards at the same time)
- **InDataExchange**, to transfer data/command bytes to the card
- **InSelect**, **InDeselect**, and **InRelease** to select, and release the card.

#### **Table 8. The PN532 as a Jewel card reader**

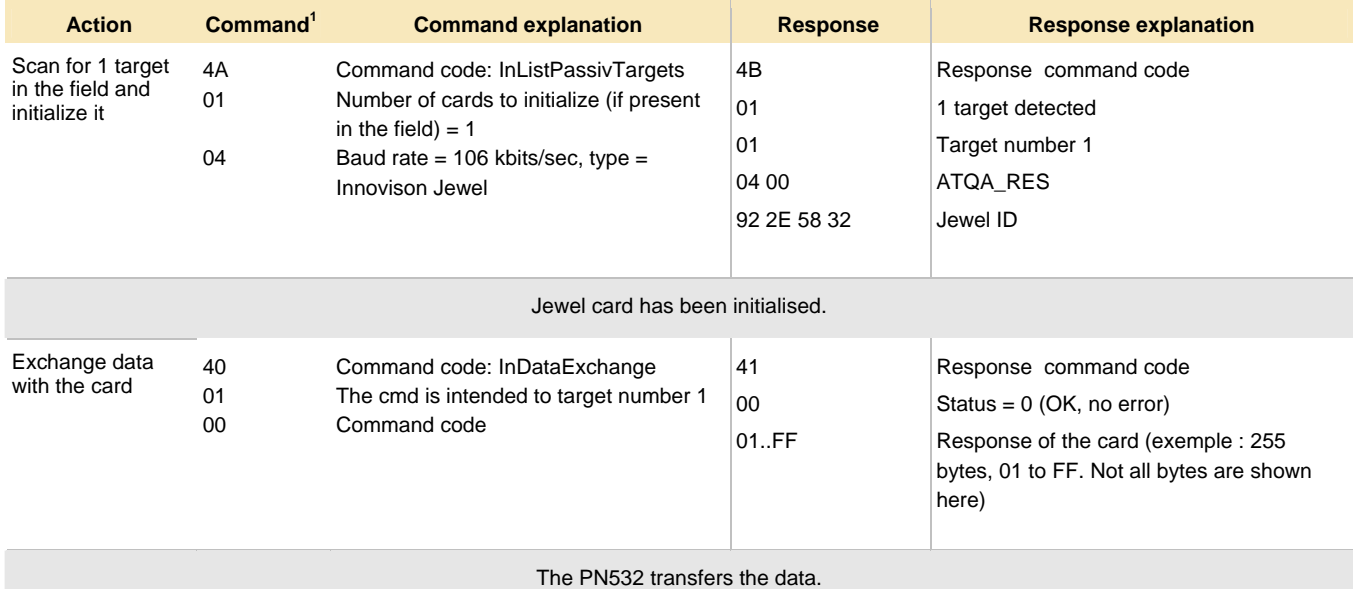

InDataExchange command is used to send the Jewel commands, described in Jewel documentation.

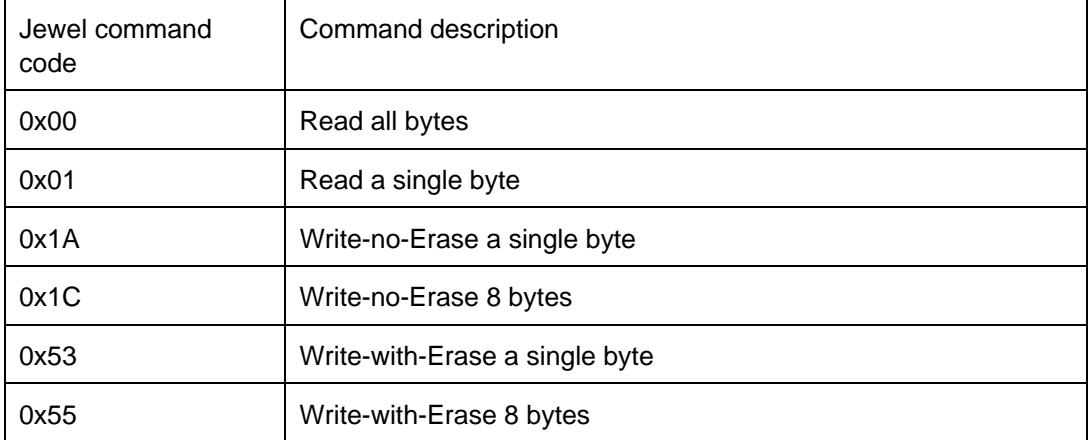

# **3.3.6 How to use the PN532 as a reader for several types of cards (or targets)?**

In case different types of cards can be used to communicate with the PN532 as reader,

InAutopoll command, described in reference 1, allows polling for several types of cards.

The host controller can poll for Mifare cards, FeliCa cards, Jewel cards, ISO/IEC 14443-4 cards, NFC targets.

A maximum of two cards, or one card and one NFC target, can be handled by the PN532 (except in case of FeliCa card, where only one card can be detected with InAutopoll command).

The latest card/target detected remains in active mode, whereas the first one is put in HALT/SLEEP state.

The host controller can specify up to 15 different modes to be polled (combining the type such as Mifare, FeliCa, ISO/IEC 14443-4, Jewel, the baudrate (106, 212 or 424 kbps), and possible the mode (active or passive) for NFC target).

The host controller also specifies the number of polling to be performed (1 to 254 or infinite), and the polling period (i.e. the time duration of one polling, per unit of 150 ms).

After InAutoPoll command has been used, the card or the target is ready to communicate with InDataExchange command.

# **3.3.7 How to use the PN532 in a NFC peer-to-peer communication?**

#### **3.3.7.1 How to use the PN532 as an initiator in a NFC peer-to-peer communication?**

Goal: exchange data between two NFC devices.

The host controller of the initiator chooses the mode (active or passive) and the baudrate of the communication. Same command codes are used whatever the mode (only parameters are different).

Typical sequence (example 1):

- Initialise and activate a target
- Exchange some data with the target
- Release the target

Another typical sequence (example 2): compared to example 1, initialisation and activation are done "step by step":

- Scan for targets in the field
- Activate NFC target
- Perform parameters selection (PSL REQ)
- Exchange some data with the target

Those typical sequences can be performed with the following commands:

- **InJumpForDEP**, or **InJumpForPSL,** to initialise and activate the target (active or passive mode)

OR **InListPassivTarget** (to initialise), and **InATR** (to activate) the target (passive mode only).

InPSL, to change the baud rate (except if InJumpForDep has been used for activation)

- **InDataExchange**, to exchange data with the target (NFCIP-1 transport protocol fully embedded). Please read also paragraph [0](#page-56-0).
- InRelease to release the target ([3.3.7.3](#page-55-0) on page [56](#page-55-0)).

# **Table 9. The PN532 as a NFC initiator ("reader") example 1**

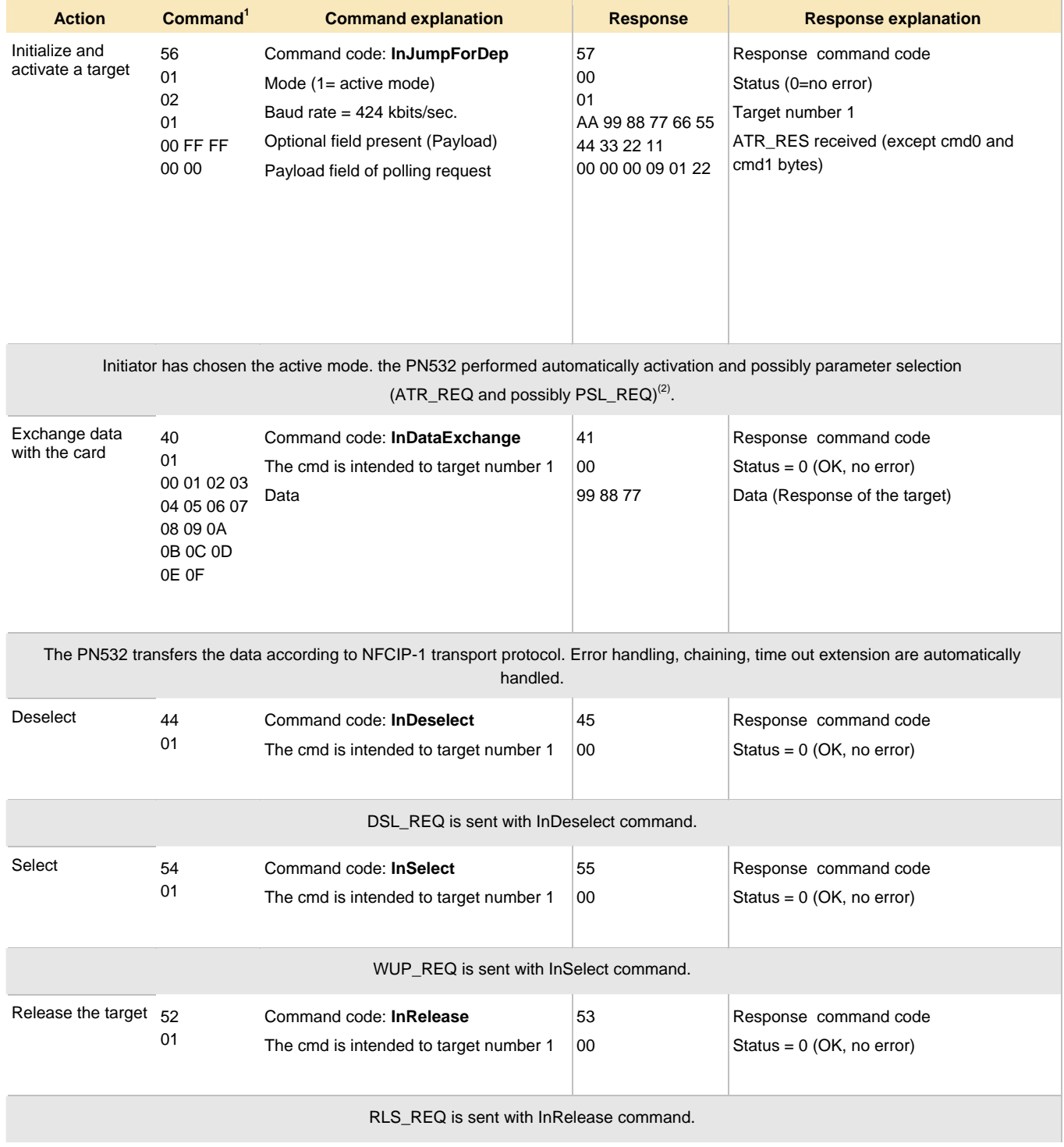

 $<sup>(1)</sup>$  Command code and command parameters. Mandatory protocol encapsulation is not represented.</sup>

 $(2)$  Would passive mode have been chosen by the initiator, the PN532 would have performed initialisation (POL\_REQ at 212/424 kbits/sec or SENS\_REQ, SDD, SEL\_REQ at 106 kbits/sec), plus activation (ATR\_REQ) and possible parameter selection (PSL\_REQ).

#### **Table 10. The PN532 as NFC initiator ("reader") example 2**

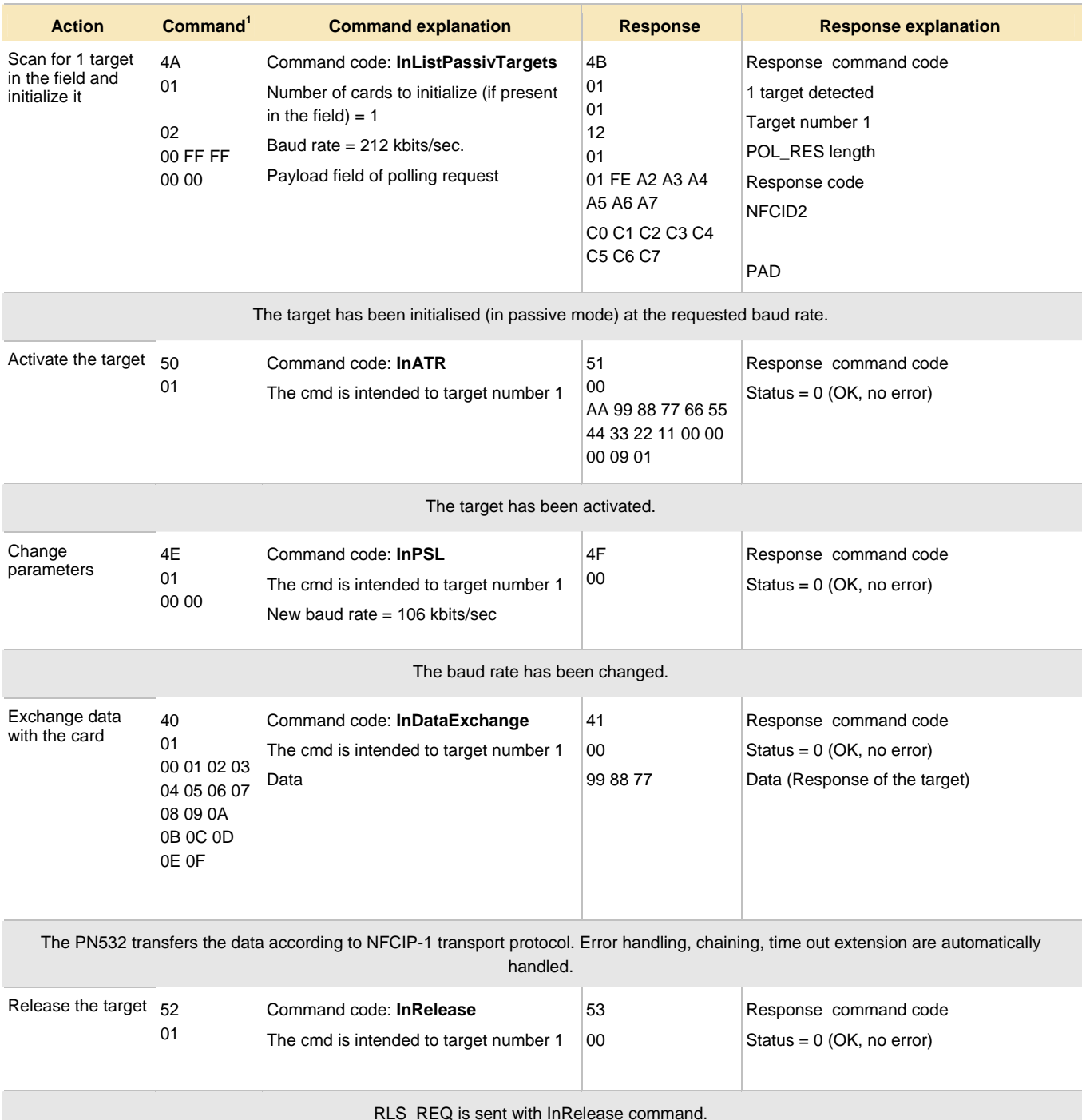

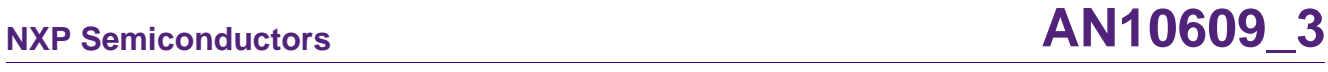

**PN532 C106 application note**

 $(1)$  Command code and command parameters. Mandatory protocol encapsulation is not represented.

# **About PSL (Parameter Selection)**

When using InJumpForDEP command, the PN532 performs automatically PSL\_REQ if the target indicates a Length Reduction value corresponding to a buffer greater than 64 bytes*. But the actual LR used remains 64 bytes since the PN532 does not support more. Moreover, the baudrate is not changed automatically.* 

*However, as defined in NFCIP-1 specification, further PSL\_REQ sending is not allowed*. Consequently, if the user wants to change the baudrate (in reception and in transmission), he has to use **InJumpForPSL** command, followed by **InPSL** command.

#### **About InDeselect command**

During Data Exchange Protocol (as defined in NFCIP-1), the host controller can use this command to resynchronise target packet numbers (PNI).

Example:

The initiator sends InDataExchange command, an error is returned. Maybe the PNI of the response is incorrect. The initiator sends InDeselect command followed by InDataExchange. The PNI are re-synchronised.

#### **Timeout and number of retries**

• **Initialization phase in passive mode (InListPassiveTarget, InJumpForDEP in passive, InJumpForPSL in passive)** 

By default, the PN532 is configured to retry to detect a card as long as there is no target detected. It can be changed using RFConfiguration command, item 5 (MaxRtyPassiveActivation parameter).

The timeout depends on the baudrate. At 106 kbps, paragraph [0](#page-35-0) applies. At 212 or 424 kbps, paragraph [3.3.4.1](#page-43-0) applies.

Either the PN532 retries to find a card, if MaxRtyPassiveActivation > 1, or it sends a response to its host controller, indicating that zero target has been found.

#### • **Activation phase in passive mode (InATR)**

The default timeout is set to 102.4 ms. It can be changed using RFConfiguration command item 2.

By default, the PN532 is configured to retry an infinite number of times in case no targets are responding. It can be changed using RFConfiguration command, item 5 (MaxRtyATR parameter).

# • **Activation phase in active mode (InJumpForDEP in active, InJumpForPSL in active)**

The default timeout is set to 102.4 ms. It can be changed using RFConfiguration command item 2.

#### **3.3.7.2 How to use the PN532 as a target in a NFC peer-to-peer communication?**

In this mode, the PN532 is configured as target, meaning it keeps waiting for an initiator command.

**The PN532 has no memory to emulate a card. After activation, all data received must be transferred to the host controller. The host controller gets the data, analyse them, and provide the response to the PN532. the PN532 transfers the response from the host to the initiator. Initialisation/activation is handled automatically by the PN532.** 

#### Typical exchange:

- Be ready to respond to an initiator, what ever the mode and the baud rate (be able to send SENS\_RES, NFCID1, SEL\_RES or POL\_RES and/or ATR\_RES)
- Get data from the initiator and transfer them to the host controller
- Transfer response from the host to the initiator

This typical sequence will be (most of the time) performed with the following commands:

- **TgInitAsTarget**, to configure the PN532 as a target,
- **TgGetData**, to wait for data coming from the initiator,
- **TgSetData**, to respond to the initiator.

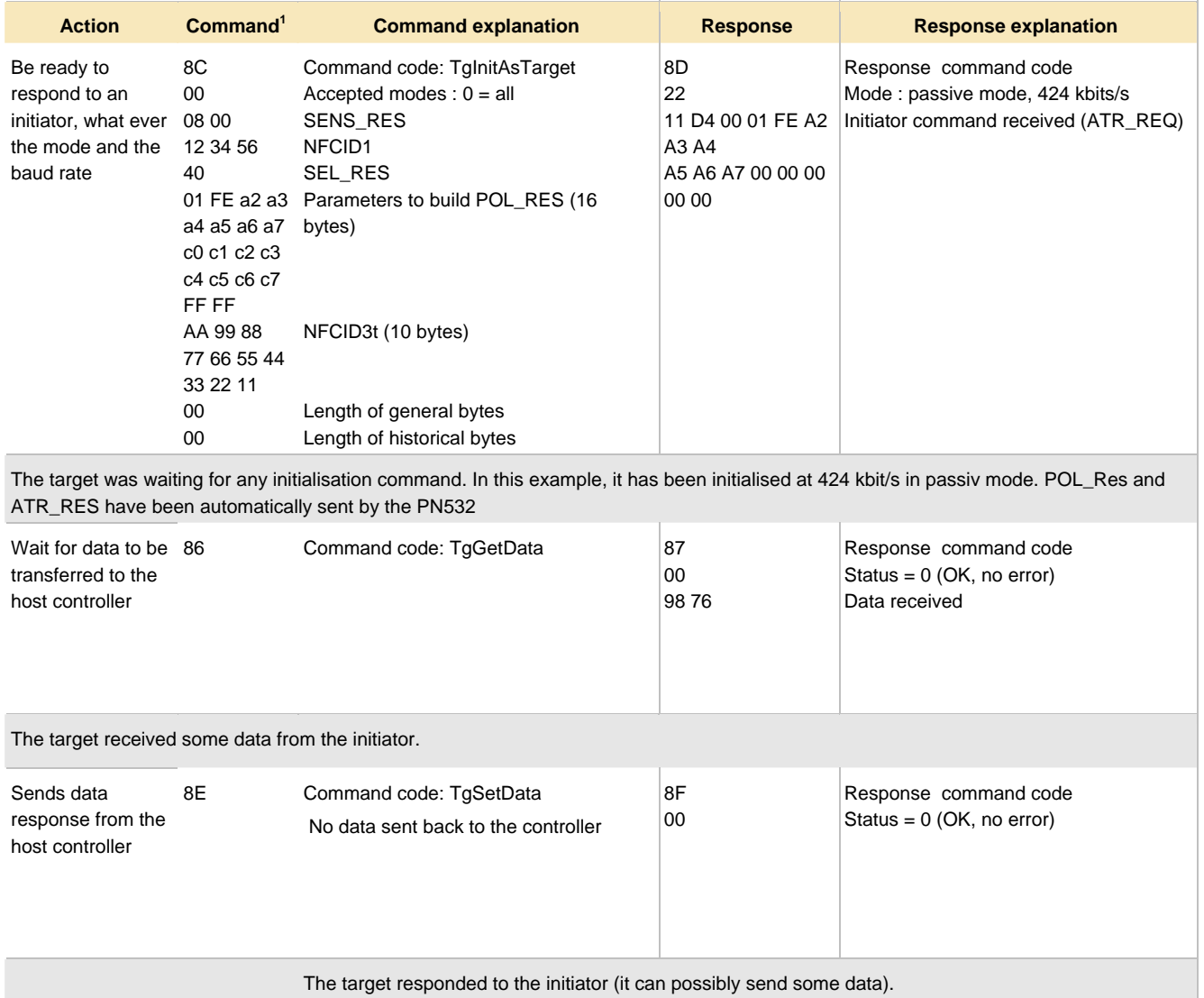

# **Table 11. The PN532 as NFC target**

 $<sup>(1)</sup>$  Command code and command parameters. Mandatory protocol encapsulation is not represented.</sup>

# *What are default timeout values of the PN532 as a target?*

WT = 09h (ATR RES parameter)  $\rightarrow$  RWT = 154ms approx.

RTOX = 07h (Timeout extension request parameter)  $\rightarrow$  RWT<sub>INT</sub> = 1078ms approx.

#### *How to fill TgInitAsTarget parameters?*

**Mode** (1 byte)

Mode = 00h: any command (after initialisation if passive mode) is accepted.

Mode = 02h: only ATR\_REQ (after initialisation if passive mode) is accepted, i.e. only NFC transport protocol communication will done.

Mode = 04h: only RATS (after initialisation if passive mode) is accepted, i.e. only ISO/IEC 1443-4 transport protocol communication will done.

The three mode can be combined.

#### **Mifare params** (6 bytes)

SENS RES: (2 bytes) *bit 7 and bit 6 must be set to 0* (NFCID1 size = single)

NFCID1t: 3 bytes configurable (NFCID1 is 4 bytes, the first byte is fixed to 08 according to ISO/IEC 18092 specification).

SEL\_RES: *bit 6 must be set to 1* to indicate that NFC transport protocol is supported. Typical value SEL\_RES = 40h.

#### **FeliCa™ params** (18 bytes)

NFCID2t: 8 bytes. *First two bytes must be set to 01h FEh*.

PAD: 8 bytes

System code: 2 bytes. Typical value = FFh FFh.

#### **NFCID3t** (10 bytes)

#### **Gt length** (1 byte)

Length of general bytes (used in NFC transport protocol). It must be between 0x00 and 0x2F.

**Gt** (maximum 47 bytes)

General bytes.

Optional field.

The target uses these bytes to build the ATR\_RES, as defined in NFCIP-1 specification. The host controller can provide the target with these bytes:

- Either at start up of target mode, i.e. in TgInitAsTarget parameters.
- Or after having received the ATR\_REQ. In that case, the bytes are transmitted from the host controller to the PN532 using TgSetGeneralBytes command. It is

useful to use this command if the general bytes values of the ATR\_RES are set depending the received ATR\_REQ.

In that case, it is required to use first SetParameters command to disable automatic sending of ATR\_RES upon reception of ATR\_REQ. The ATR\_RES will be sent by TgSetGeneralBytes command.

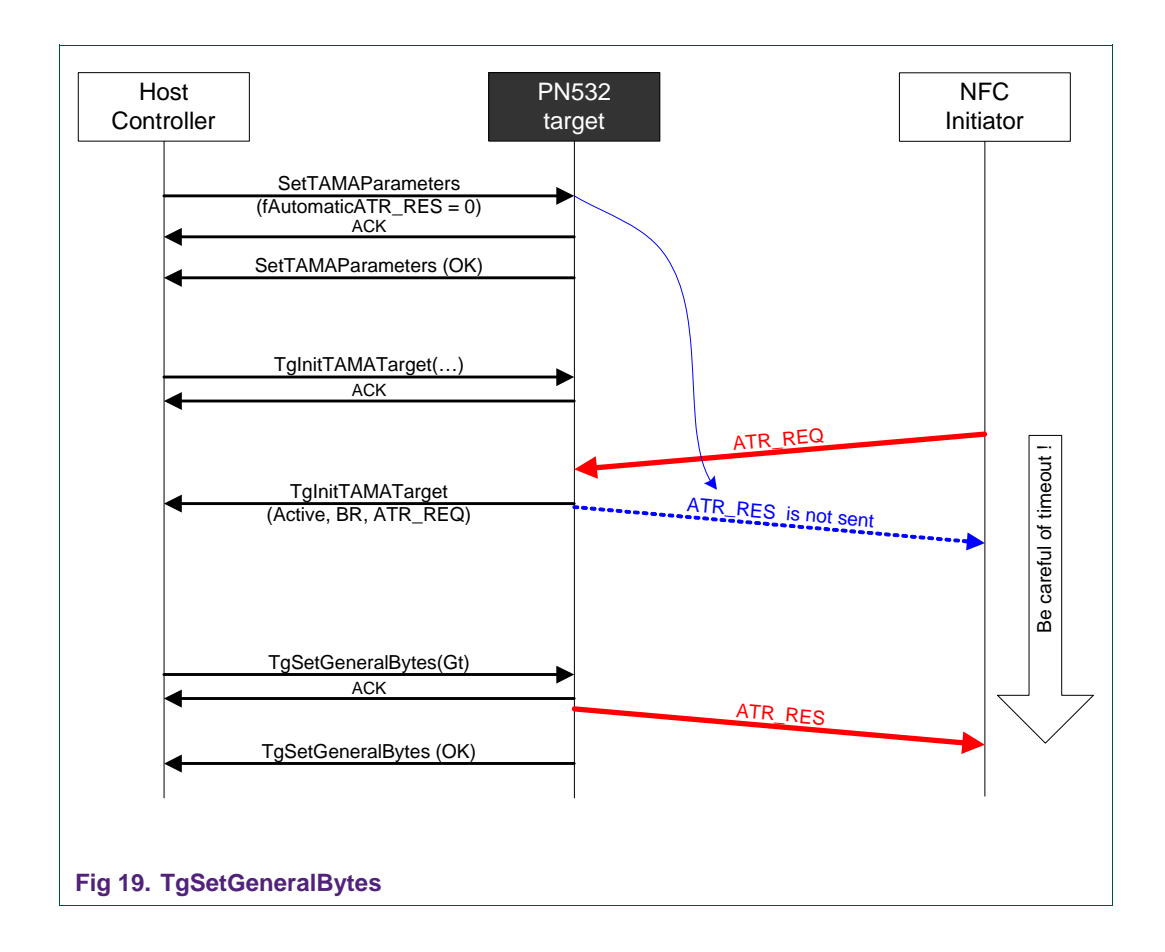

**Tk length** (1 byte)

Length of Historical bytes (used in ISO/IEC 14443 protocol)

**Tk** (maximum 48 bytes)

Optional field.

**Tk** contains the historical bytes to be used in the ATS when the PN532 is in ISO/IEC 14443-4 PICC emulation mode.

# <span id="page-55-0"></span>**3.3.7.3 Handling of several cards/targets**

The PN532 can handle 2 cards "at the same time", or 1 card and 1 NFC target.

The PN532 memorizes the ID of the target/card and some information about it. It attributes a logical number to each card/target detected. The host controller can communicate with them using InDataExchange command and the appropriate logical number. **The host controller does not need to take care of putting card/target 1 into SLEEP state before communicating with card/target 2: InDataExchange command does it automatically**.

However, the PN532 provides two commands corresponding to relevant RF requests (depending on the mode, the baudrate, and the protocol)

InDeselect performs DSL\_REQ or SLP\_REQ or S(deselect) REQ (depending on the target)

InSelect performs ALL\_REQ or WUPA or POL\_REQ or ATR\_REQ (depending target)

# **3.3.7.4 Transfer of large amount of data**

#### *Chaining mechanism*

#### **- from initiator to target:**

Large amount of data are sent by the initiator with InDataExchange function, in packets of 252 bytes of data. The initiator must send InDataExchange command as many times as necessary to transfer the complete amount of data.

The target must perform TgGetData and TgSetData functions as many times as necessary to retrieve all packets sent by the initiator.

#### *Metachaining mechanism*

#### **- From initiator to target:**

One bit called MI (more information), in InDataExchange first parameter, indicates to the target if data received are part of a large block. In that case, the target can directly continue the exchange with TgGetData (no TgSetData needed).

#### **- From target to initiator:**

The target can provide the initiator with large amount of data using TgSetMetaData function. The initiator has sent a InDataExchange function. The response to the initiator is sent via TgSetMetaData function instead of TgSetData function. In that case, one bit indicates to the initiator that some data are still available at target side. The initiator shall go on with a InDataExchange function (with no data sent from the intiator to the target). Last packet of data will be transferred with TgSetData function.

<span id="page-56-0"></span>Refer to the PN532 User manual (reference 1) for detailed explanation.

# **3.3.7.5 Effective throughput**

The baudrate on the RF interface is 106 or 212 or 424 kbps (bit rate as defined in NFCIP1 specification).

The time to transfer a certain amount of *useful* data (i.e. excluding NFC protocol bytes and host link protocol bytes), between two host controllers, each connected to the PN532, depends on several parameters:

- The RF baudrate
- The amount of data:
	- o The PN532 length reduction<sup>1</sup> is 0: packets size on RF interface is 64 bytes max. The time to transfer the data depends on the number of packets necessary.
	- o The number of packets on host link influences the transfer time as well. the PN532 host protocol limits the size of useful data transmitted at once to 252 bytes using standard frame or 264 using extended frame.
- The CPU frequency
- The link used between the host controller and the NFC device (SPI or HSU or I2C), and the speed chosen for the link (serial baudrate, I2C or SPI frequency)
- The target host controller speed: the initiator host controller can continue transmitting data only after the target indicates it effectively received them. The slowest the target, the longest the transmission time.
- The communication mode (active or passive) **doesn't** influence the performances.

Depending on these parameters, the transmission speed of *useful data* is up to 60 kbps.

# **3.3.8 How to emulate a ISO/IEC 1443-4A card ?**

By default, the ISO/IEC 1443-4 card emulation is enabled. (It can be disabled or enabled using SetParameters command, described in reference 1).

In this mode, the PN532 sends automatically a predefined ATS (when it receives a RATS). The historical bytes of the ATS can be personalized using TgInitTarget command.

The C-APDU coming from the reader will be transmitted to the the PN532 host controller, and the R-APDU from the host controller will be transmitted to the reader via the the PN532. The the PN532 automatically handles waiting time extension (S(WTX)), so that there is no potential problem of timeout whatever the time needed to elaborate the R-APDU.

Only short APDU are supported.

The commands to use to emulate a IS01443-4A card are:

- **TglnitAsTarget, to configure the PN532 as a target** 
	- o One byte can configure the PN532 to act as a ISO/IEC 14443-4A card only, i.e. not to respond to other readers than ISO/IEC 1443-4A readers
	- o The RF request from the reader will be automatically answered by the PN532, including the ATS.
- **TgGetData**, to wait for data coming from the initiator,
	- o The S(WTX) are automatically sent and managed by the PN532
	- o Up to 255 data bytes can be received (short APDU). The complete frame received is up to 261 data bytes (CLA, INS, P1, P2, P3, 255 data bytes, Le)
- TgSetData, to respond to the initiator.
	- o Up to 256 data bytes can be sent to the reader (total frame can be up to 258 bytes : 256 data bytes, SW1, SW2).

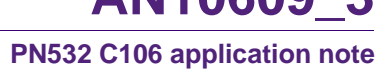

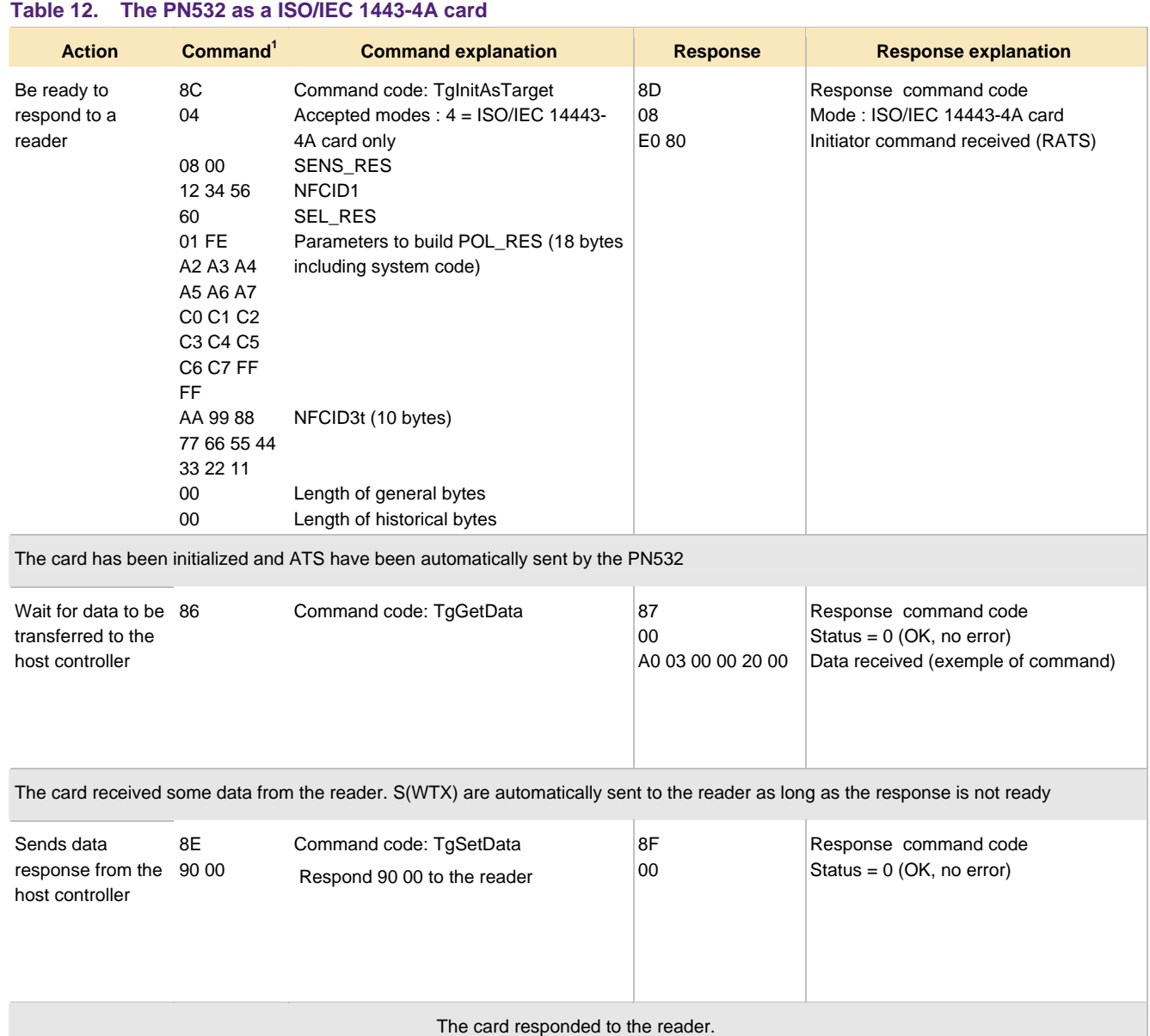

 $(1)$  Command code and command parameters. Mandatory protocol encapsulation is not represented.

# **3.3.9 How to use Smart connectivity (combination of the PN532 and SMX)?**

The term SmartConnect (Smart Connectivity) describes the usage of a Smart Card IC in connection to the NFC IC.

Combining the PN532 and SMX (P5CN072) allows dealing with application that requires security such as payment applications.

The frame delay time (FDT) can be adjusted in the PN532, thanks to bit 5 of register address 0x630D. (DELAY\_MF\_SO bit of Manual Rcv register. See reference 2). The embedded software sets DELAY\_MF\_SO to 1 (when command SAMConfiguration is sent). To put it back to 0, a WriteRegister command can be used, after SAMconfiguration.

In this document, the PN532 is used in combination with a smart card (SMX). S2C interface is used.

The SMX power is supplied by the PN532 (SVDD). In case an external power supply is used, it has to be between 2.7V and 3.3V.

Commands needed to use the PN532 + SMX are:

- **SAMConfiguration**, to chose between normal, wired or virtual mode,
- **SetParameters**, to possibly disable automatic RATS sending (T=CL mode).

# **3.3.9.1 Virtual card mode**

In virtual card mode, the PN532 (+SMX P5CN072) is seen as a contact less secure smart card. Only one command, SAMConfiguration, is needed to put the PN532+P5CN072 (SMX) in this mode.

Optionally, the PN532 can be put into power down (the wake up sources are configurable. Usually, it will be waken up by an external RF field or by INT0).

Once configured in virtual card mode, the PN532 only acts a bridge between SMX and the external reader.

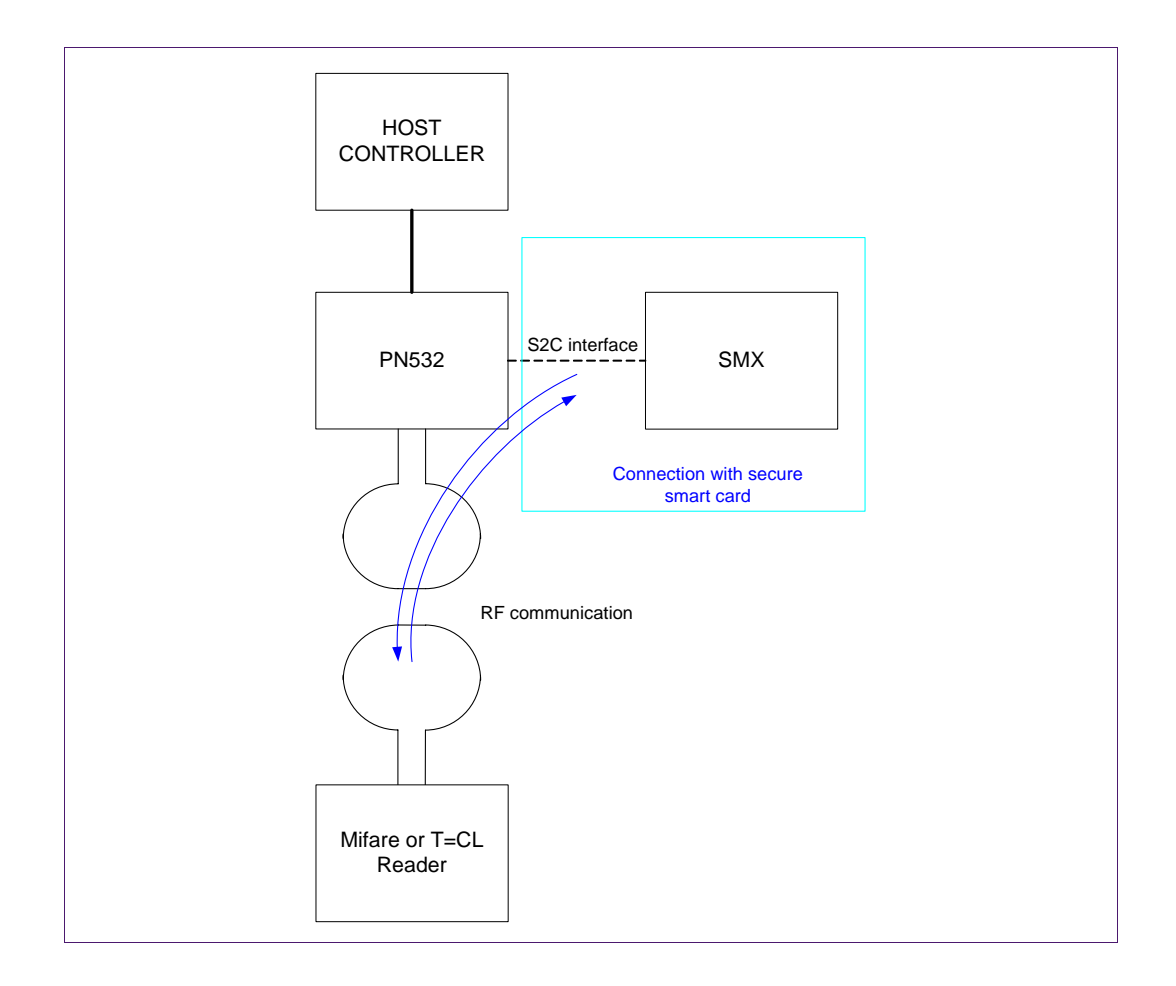

Depending on the first command, after initialisation, sent by the reader, the PN532+SMX will act as a Mifare card or as a T=CL card.

#### **Table 13. The PN532 +SMX as virtual card**

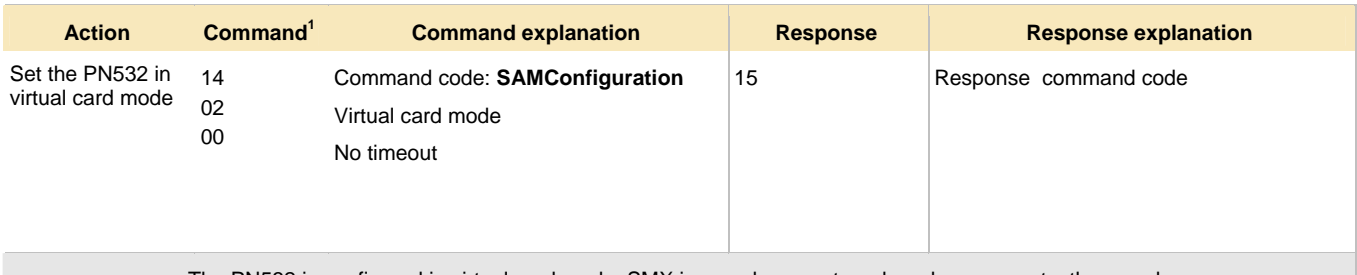

The PN532 is configured in virtual card mode. SMX is seen by an external reader as a contactless card.

 $<sup>(1)</sup>$  Command code and command parameters. Mandatory protocol encapsulation is not represented.</sup>

If handshake mode is used, the host controller will be informed by IRQ pin when a transaction occurred between SMX and an external reader. The host controller shall then send a GetGeneralStatus command, to get information about what happened.

It can then use wired card mode to communicate with SMX to check the result of the transaction (for example, which application has been accessed).

#### **3.3.9.2 Wired card mode**

In wired card mode, the host controller can access the SMX. Typically, after a transaction occurred between SMX and an external reader, the PN532 access SMX to check what happened.

SMX can communicate either in Mifare or in ISO/IEC 14443-4 protocol.

The PN532 used as reader sends automatically RATS if T=CL support is indicated in SEL\_RES of the card (bit 5). Consequently, to communicate with SMX using in Mifare protocol, automatic sending of RATS by the PN532 must be disable, as shown in [Table](#page-64-0)  [15](#page-64-0) on page [65.](#page-64-0)

#### **Table 14. The PN532 +SMX as wired ISO/IEC 1443-4 card**

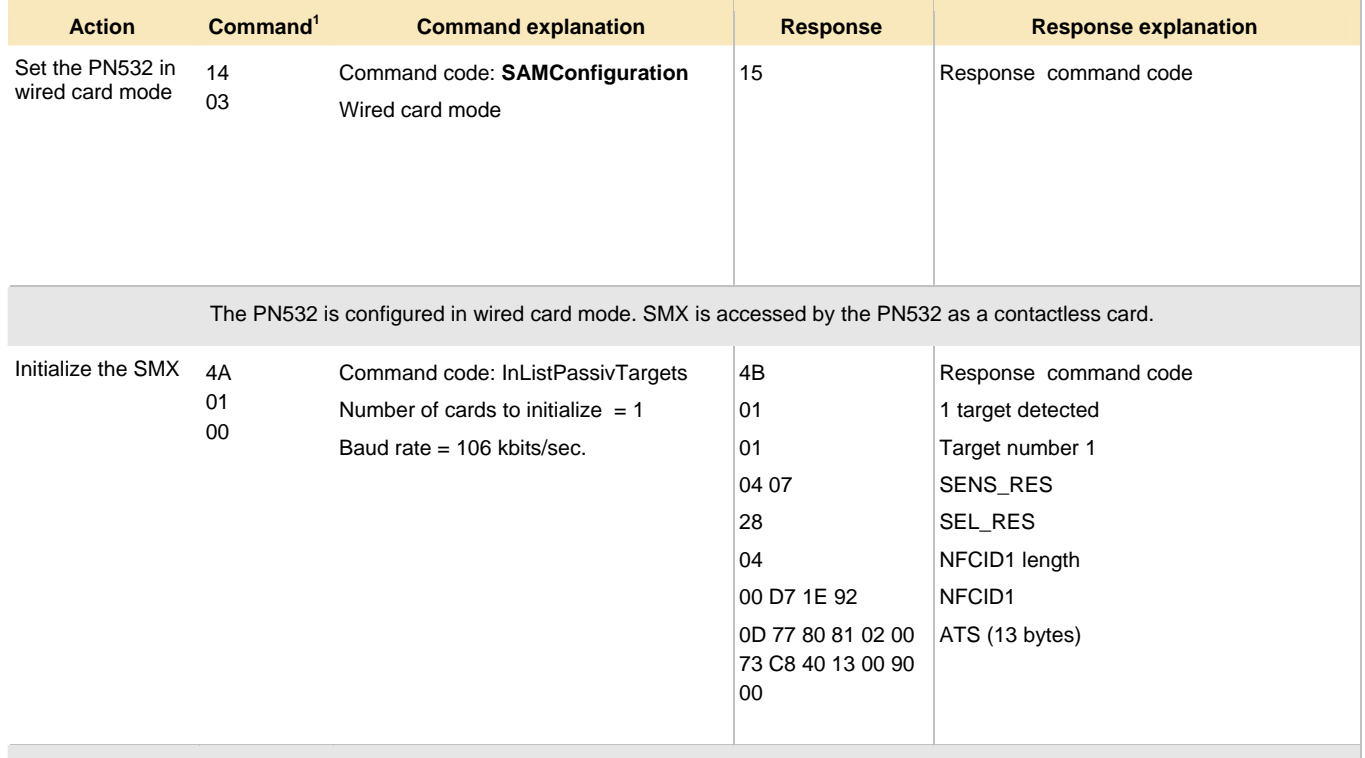

The PN532 communicates with the SMX as with a card. If SMX indicates T=CL compliance, the PN532 automatically sends RATS command.

 $<sup>(1)</sup>$  Command code and command parameters. Mandatory protocol encapsulation is not represented.</sup>

# **Table 15. The PN532 +SMX as wired Mifare card**

<span id="page-64-0"></span>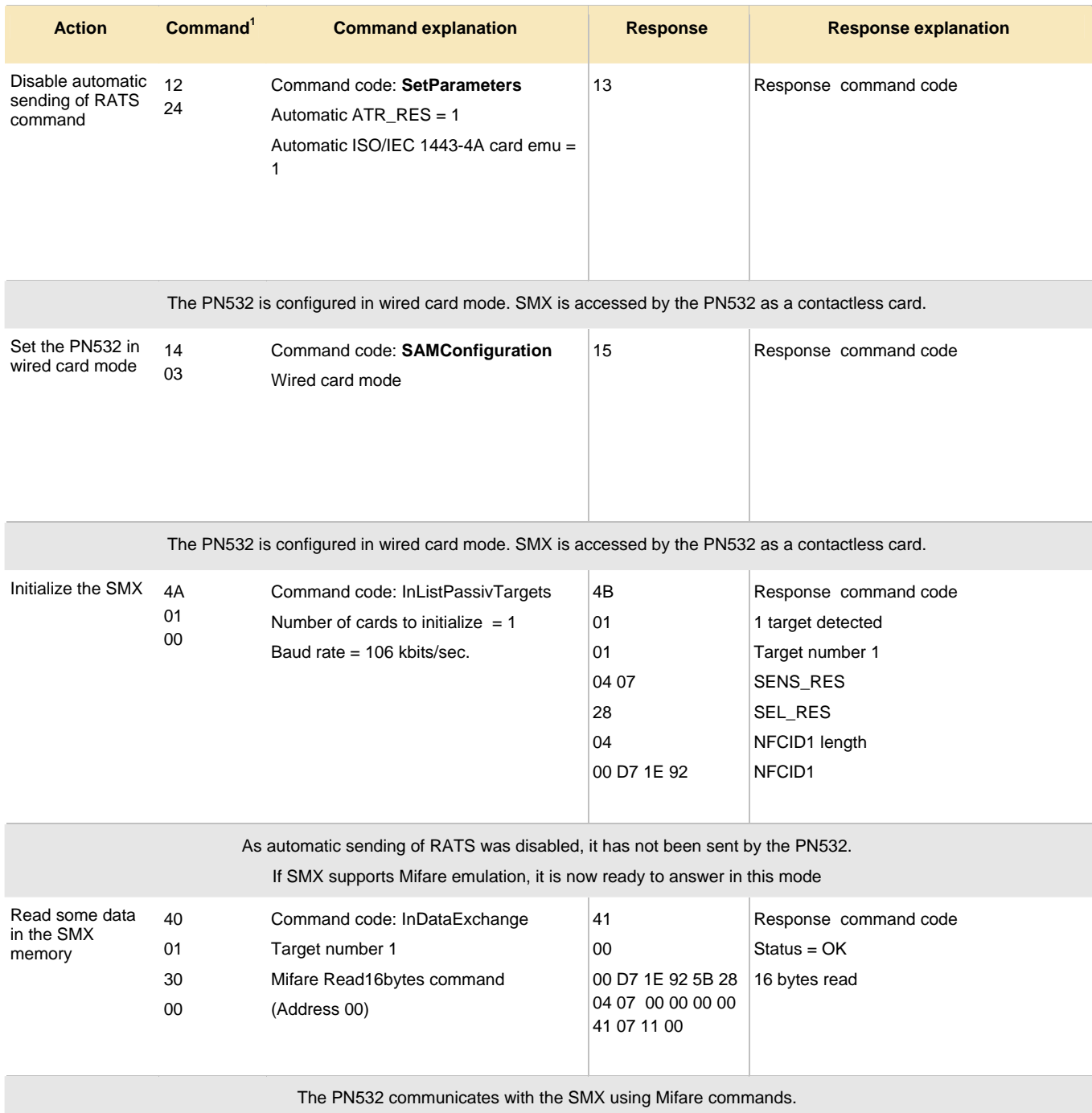

 $<sup>(1)</sup>$  Command code and command parameters. Mandatory protocol encapsulation is not represented.</sup>

# **3.3.9.3 Dual card mode**

In this mode, both the PN532 (as a ISO/IEC 18092 passive 106kbps target) and P5CN072 (ISO/IEC 14443-4A card at 106 kbps) will be visible from an external reader.

2 commands are needed:

- SAMConfiguration
- TgInitAsTarget

#### **Table 16. The PN532 +SMX as wired ISO/IEC 1443-4 card**

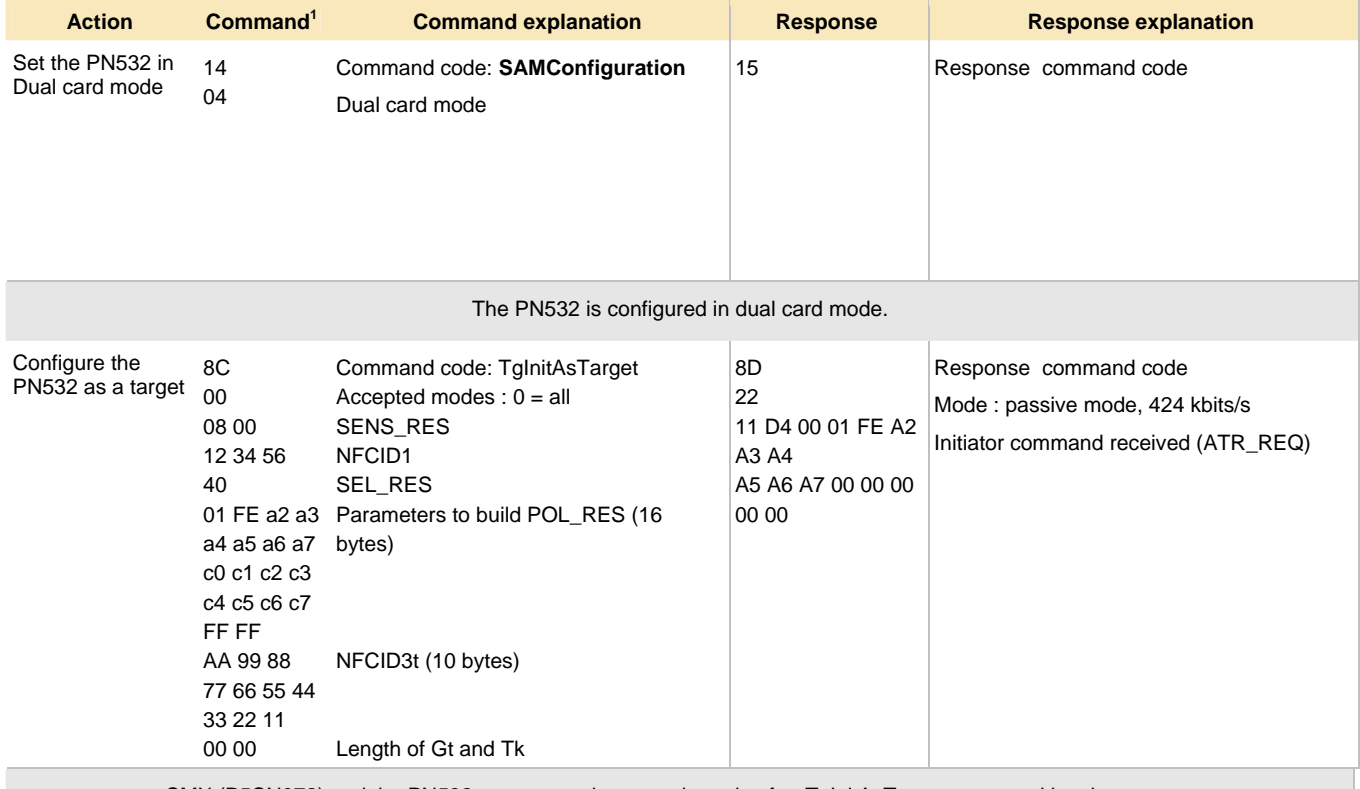

SMX (P5CN072) and the PN532 can respond to a reader only after TgInitAsTarget command has been sent.

# **3.4 PN532 C106 new commands**

# **3.4.1 Innovision Topaz card reader**

In addition to commands described in reference [8], InDataExchange with parameter 0x10 RSEG (Read Segment), is implemented.

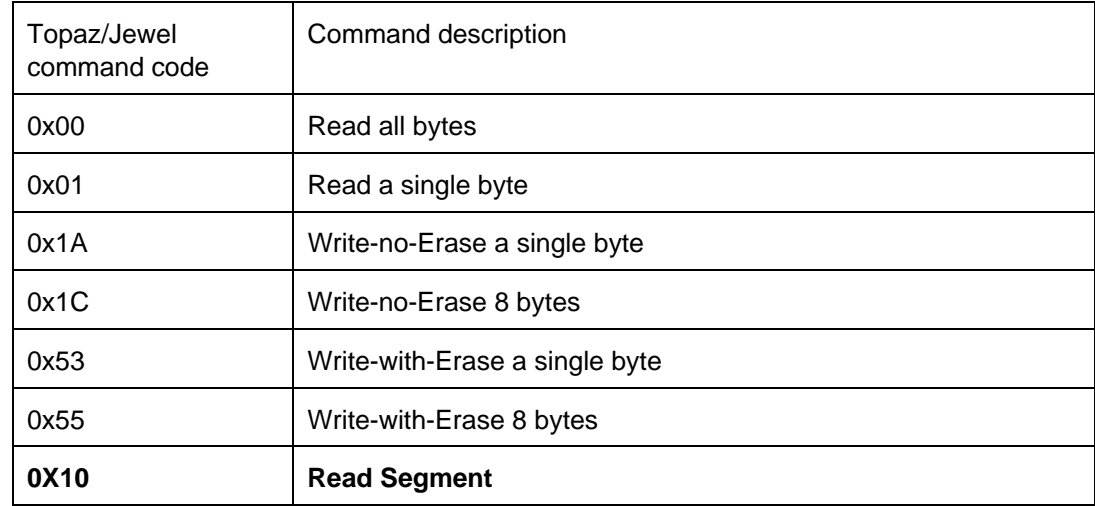

# **3.4.2 Frame Delay time**

Default The frame delay time (FDT) value changed between PN532C104 and PN532C106

DELAY\_MF\_SO hardware default value is 0. But in PN532C104, the embedded software sets DELAY\_MF\_SO to 1 (when command SAMConfiguration is sent).

In PN532C106, the embedded software doesn't change DELAY\_MF\_SO (so its value is 0)

Address of the register: bit 5 of register address 0x630D. (DELAY\_MF\_SO bit of Manual Rcv register. See reference 2). To change the value a WriteRegister command can be used, after SAMconfiguration.

#### **3.4.2.1 Virtual card mode with no IRQ**

When PN532C106 is configured by the host controller with SAMConfiguration command in virtual card mode without IRQ (Command "14 02 00 00" : i.e. no IRQ will be generated by PN532), the H\_REQ line cannot be used by the host controller to wake up the PN532.

(The chip behaves like in Low Vbat mode, as described in paragraph 2.4)

# **3.4.3 InAutopoll**

It is possible to poll for two FeliCa cards in the field with PN532C106 (not possible with PN532C104).

# **4. Recommendations/ known limitations**

- **It is not possible to use an external clock with the PN532**
- **FeliCA SIC is not working properly in Wired mode as there is a missing connection between SIGIN and the digital PLL in that mode.**
- **Metachaining in case of bad RF condition (RF error handling)**

It is recommended not to use Metachaining functionality without a frame integrity check mechanism implemented at the host side, because the PN532 can lose some bytes, in case RF conditions are bad (this happens only in case of RF communication problems)

# *DEP Metachaining on the target side:*

When the tox-req is not seen over the air by the initiator on the last packet in a metachained frame, the last packet erases the previous one in the response of the command TgGetData.

# *DEP Metachaining on the initiator side:*

The repetition of a frame, in case of non-receiving ACK, does not concatenate the remaining bytes of a previous InDataExchange command

**The host controller (of both target and initiator) must implement a frame integrity check mechanism, or shall use chaining mechanism only**.

# • **Echo Back Test in 106 kbps on the target side:**

The Diagnose command (NumTst =  $0x05$ ) is not functional the first time it is launched.

Workaround: The host controller shall send the command TgInitAsTarget before launching the Diagnose command (NumTst = 0x05) in 106 kbps

# • **ISO/IEC 14443-4A PICC emulation: R(ACK) resent after R(NACK) reception (RF error handling)**

Just after reset, in a chained frame, the R(ACK) is resent when a R(NACK) has been received. In a second chained frame, the R(ACK) (with wrong block number) is resent with some other data (the last TgSetData length) when a R(NACK) has been received.

The host should reset the the PN532 acting as PICC by sending a soft reset (writing 0x01 in the ControlRegister at address 0x6203)

# • **PN532 as Initator and PN512 as Target**

DEP Metachaining on Initiator side: The number of remaining byte is not reset

If the last frame sent on the RF side is a concatenation of the last frame and the remaining bytes of the previous frame on the host side, the number x of remaining bytes is not reset. As a consequence, the last x bytes of the next RF frame are sent twice

The host shall reset the number of remaining bytes when Metachaining is finished (writing 0x00 at address 0x01E4)

# • **PN532 as Initator and PN531 as Target**

Peer to peer exchange: the target is taken away from the initiator and is put quickly back

when a PN531 configured as target is taken away from a PN532 configured as initiator during a peer to peer exchange in Active mode, it may happen that the PN531 does not respond an Attention response to an Attention request.

Instead, it begins a DEP exchange with MI bit set. So far, where the data within the DEP exchange frame come from needs further investigation.

In addition, the PN532, receiving an INF pdu as response to an Attention request, does not stop the exchange. Instead, it sends an ACK to the target; so, the target continue its DEP exchange.

# **5. Annex: pictures of scenarios, with I2C interface**

# **5.1 Introduction**

In the following scope pictures the channels are:

- 1- SCL
- 2- SDA
- 3- P32\_INT0 (H\_REQ)
- 4- P70\_IRQ (IRQ)

# **5.2 Initialization sequence to use the Normal modes (R/W, P2P…)**

These are the cases using the SAM config command 14 01…

1. Command 14 01 sent to the PN532: The PN532 stretches the SCL line until woken up.

IRQ is asserted when ACK and answer frames are ready. (*current consumption goes from around 25µA to around 20mA*)

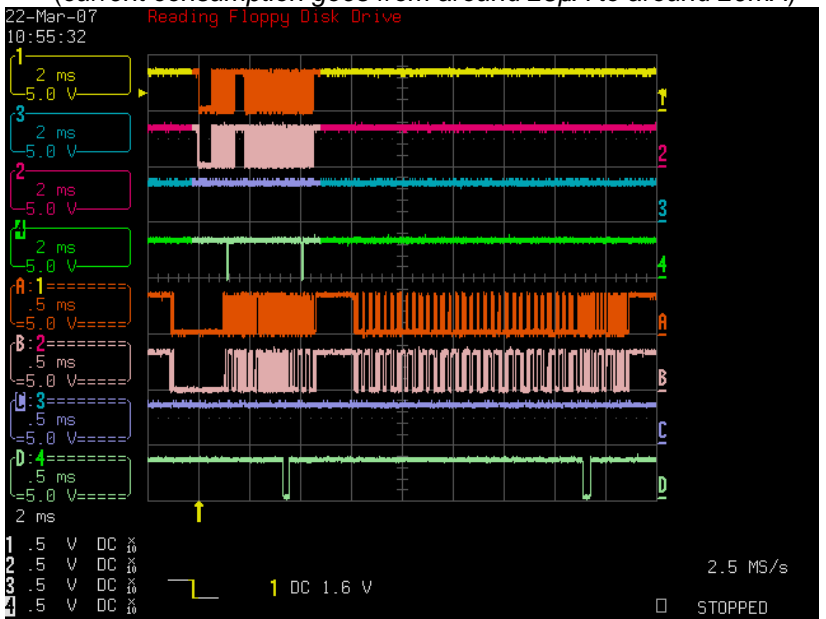

**PN532 C106 application note**

The picture shows an example of command 02 (GetFirmwareVersion) sent to the PN532: H\_REQ is used, but is optional (Fig. 39 and 40 of user manual). IRQ is asserted when ACK and answer frames are ready.

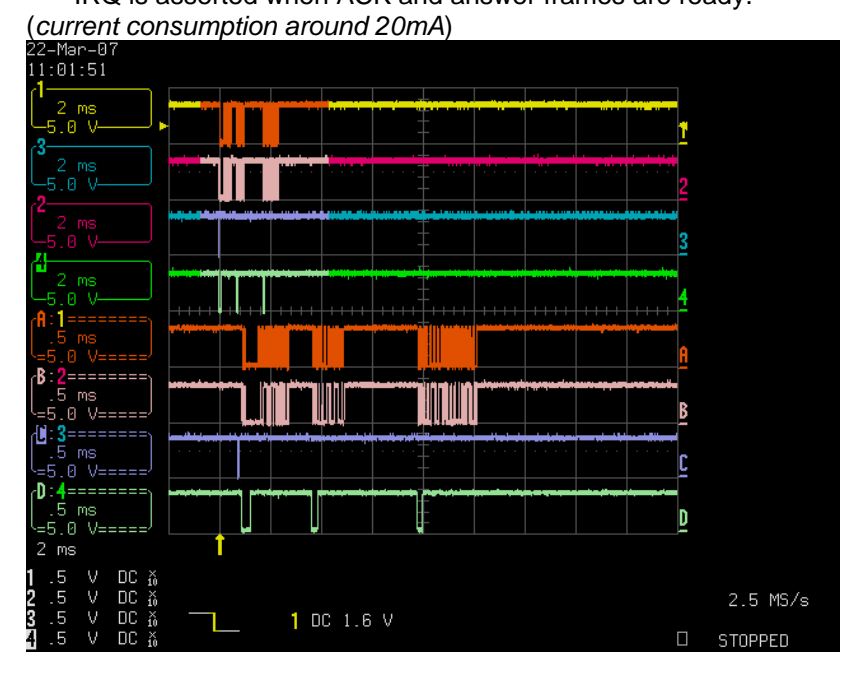

# **5.3 Initialization sequence to use the Card Emulation Mode with IRQ information available**

This the case using the SAM config command: 14 02 00.

1. Command 14 02 00 is sent to the PN532: The PN532 stretches the SCL line until woken up.

IRQ is asserted when ACK and answer frames are ready.

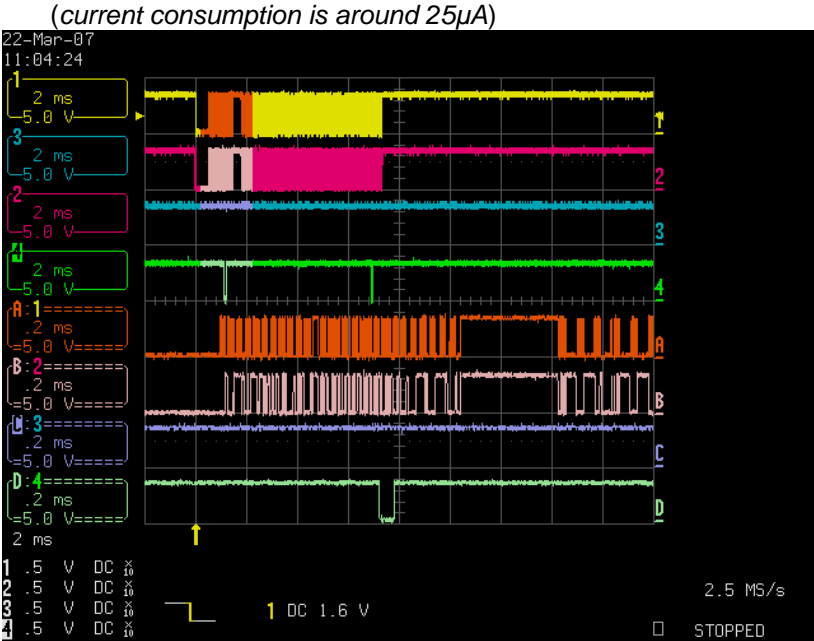

2. Now, the PN532 is in card emulation mode.

The picture shows an example of command 02 (GetFirmwareVersion) sent to the PN532: H\_REQ is used, but is optional (Fig. 41 and 42 of user manual). IRQ is asserted when ACK and answer frames are ready.

(*current consumption is around 25µA*)

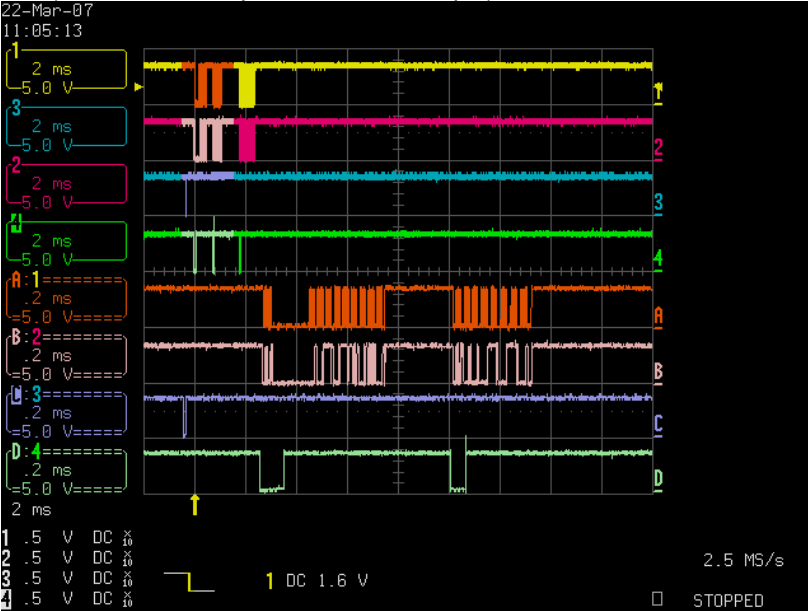
3. An external R/W does a contactless transaction, the PN532 informs the host controller of this transaction.

The picture shows that once the RF transaction completion is detected, the PN532 asserts the IRQ line to inform the host controller.

(*current consumption is around 25µA if out of external RF field, around 20mA if located in an external RF field*)

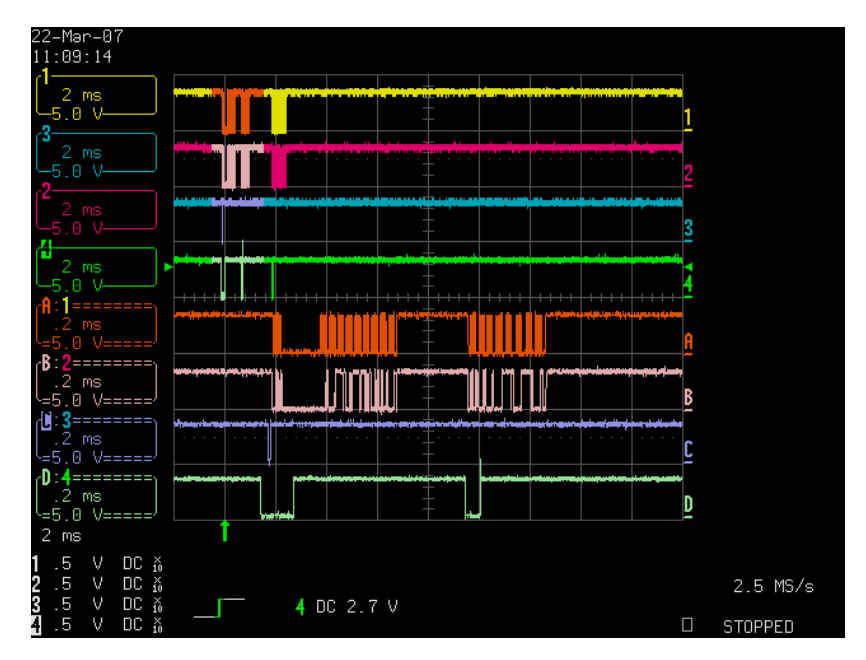

## **6. Legal information**

#### **6.1 Definitions**

**Draft —** The document is a draft version only. The content is still under internal review and subject to formal approval, which may result in modifications or additions. NXP Semiconductors does not give any representations or warranties as to the accuracy or completeness of information included herein and shall have no liability for the consequences of use of such information.

#### **6.2 Disclaimers**  $\epsilon$  **License statement text>**

**General —** Information in this document is believed to be accurate and reliable. However, NXP Semiconductors does not give any representations or warranties, expressed or implied, as to the accuracy or completeness of such information and shall have no liability for the consequences of use of such information.

patents in other jurisdictions. **Right to make changes —** NXP Semiconductors reserves the right to make changes to information published in this document, including without limitation specifications and product descriptions, at any time and without notice. This document supersedes and replaces all information supplied prior to the publication hereof.

**Suitability for use** — NXP Semiconductors products are not designed,<br>authorized or warranted to be suitable for use in medical military aircraft trademarks are property of their respective owners. authorized or warranted to be suitable for use in medical, military, aircraft, space or life support equipment, nor in applications where failure or malfunction of a NXP Semiconductors product can reasonably be expected to result in personal injury, death or severe property or environmental damage. NXP Semiconductors accepts no liability for inclusion and/or use of NXP Semiconductors products in such equipment or applications and therefore such inclusion and/or use is for the customer's own risk.

**Applications —** Applications that are described herein for any of these products are for illustrative purposes only. NXP Semiconductors makes no representation or warranty that such applications will be suitable for the specified use without further testing or modification.

### **6.3 Licenses**

**Purchase of NXP <xxx> components** 

### **6.4 Patents**

Notice is herewith given that the subject device uses one or more of the following patents and that each of these patents may have corresponding

**<Patent ID> —** owned by <Company name>

### **6.5 Trademarks**

Notice: All referenced brands, product names, service names and

**Mifare —** is a trademark of NXP B.V.

# **7. Contents**

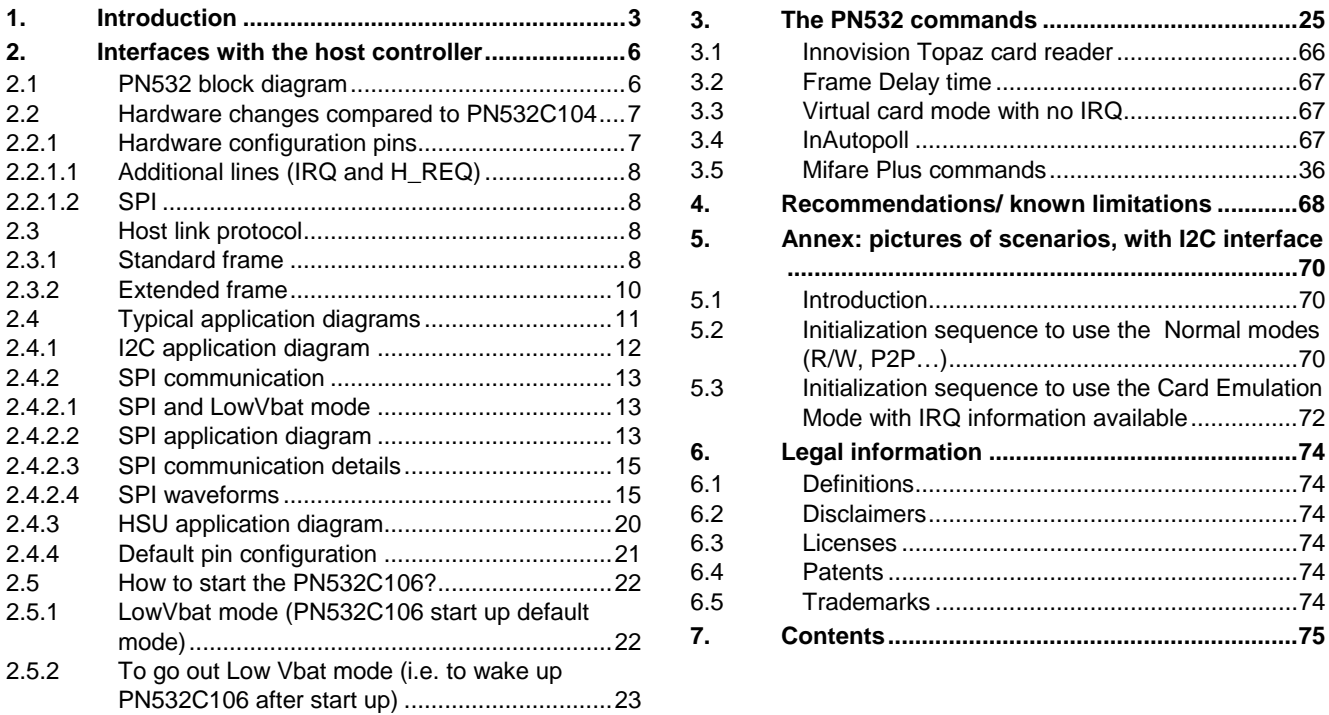

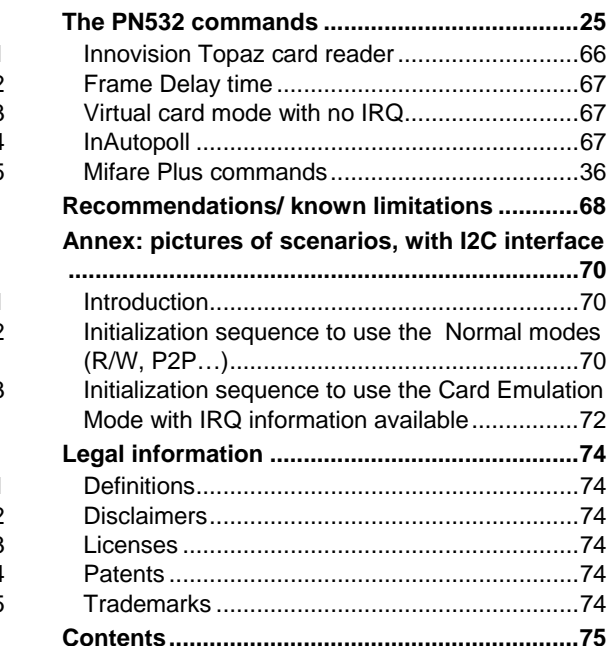